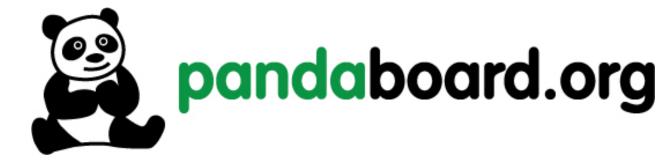

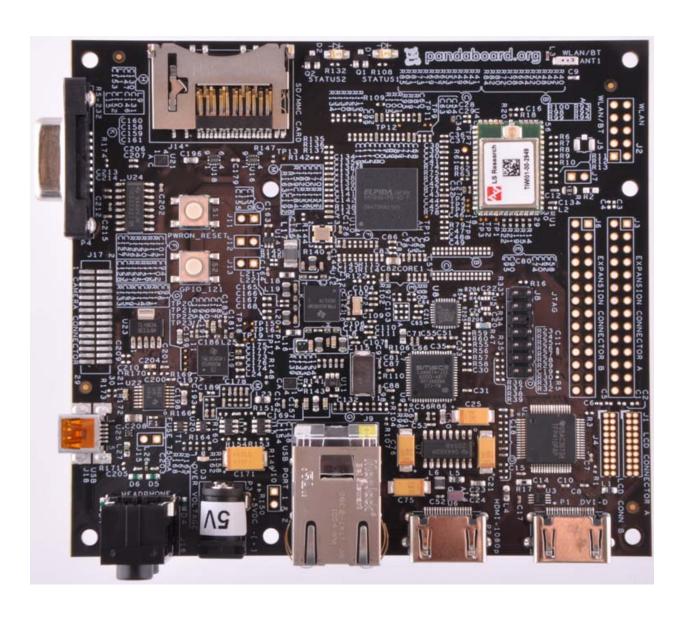

Revision 0.6 November 29, 2010 DOC-21010

## **IMPORTANT NOTICE**

#### THIS DOCUMENT

This work is licensed under the Creative Commons Attribution-Share Alike 3.0 Unported License. To view a copy of this license, visit <a href="http://creativecommons.org/licenses/by-sa/3.0/">http://creativecommons.org/licenses/by-sa/3.0/</a> or send a letter to Creative Commons, 171 Second Street, Suite 300, San Francisco, California, 94105, USA.

For more information, see <a href="http://creativecommons.org/license/results-one?license">http://creativecommons.org/license/results-one?license</a> <a href="code=by-sa">code=by-sa</a>

For any questions, concerns, or issues submit them to pandaboard@googlegroups.com

#### PANDABOARD DESIGN

These design materials referred to in this document are \*NOT SUPPORTED\* and DO NOT constitute a reference design. Only "community" support is allowed via resources at: http://pandaboard.org/content/community/home.

THERE IS NO WARRANTY FOR THE DESIGN MATERIALS, TO THE EXTENT PERMITTED BY APPLICABLE LAW. EXCEPT WHEN OTHERWISE STATED IN WRITING THE COPYRIGHT HOLDERS AND/OR OTHER PARTIES PROVIDE THE DESIGN MATERIALS "AS IS" WITHOUT WARRANTY OF ANY KIND, EITHER EXPRESSED OR IMPLIED, INCLUDING, BUT NOT LIMITED TO, THE IMPLIED WARRANTIES OF MERCHANTABILITY AND FITNESS FOR A PARTICULAR PURPOSE. THE ENTIRE RISK AS TO THE QUALITY AND PERFORMANCE OF THE DESIGN MATERIALS IS WITH YOU. SHOULD THE DESIGN MATERIALS PROVE DEFECTIVE, YOU ASSUME THE COST OF ALL NECESSARY SERVICING, REPAIR OR CORRECTION.

We mean it; these design materials may be totally unsuitable for any purposes.

PandaBoard.org provides the enclosed product(s) under the following conditions:

This evaluation board/kit is intended for use for **ENGINEERING DEVELOPMENT**, **DEMONSTRATION**, **OR EVALUATION PURPOSES ONLY** and is not considered by PandaBoard.org to be a finished end-product fit for general consumer use. Persons handling the product(s) must have electronics training and observe good engineering practice standards. As such, the goods being provided are not intended to be complete in terms of required design-, marketing-, and/or manufacturing-related protective considerations, including product safety and environmental measures

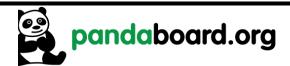

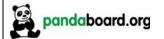

Revision 0.6 November 29, 2010 DOC-21010

typically found in end products that incorporate such semiconductor components or circuit boards. This evaluation board/kit does not fall within the scope of the European Union directives regarding electromagnetic compatibility, restricted substances (RoHS), recycling (WEEE), FCC, CE or UL, and therefore may not meet the technical requirements of these directives or other related directives.

Should this evaluation board/kit not meet the specifications indicated in the User's Guide, the board/kit may be returned within 30 days from the date of delivery for a full refund. THE FOREGOING WARRANTY IS THE EXCLUSIVE WARRANTY MADE BY SELLER TO BUYER AND IS IN LIEU OF ALL OTHER WARRANTIES, EXPRESSED, IMPLIED, OR STATUTORY, INCLUDING ANY WARRANTY OF MERCHANTABILITY OR FITNESS FOR ANY PARTICULAR PURPOSE.

The user assumes all responsibility and liability for proper and safe handling of the goods. Further, the user indemnifies PandaBoard.org from all claims arising from the handling or use of the goods. Due to the open construction of the product, it is the user's responsibility to take any and all appropriate precautions with regard to electrostatic discharge.

EXCEPT TO THE EXTENT OF THE INDEMNITY SET FORTH ABOVE, NEITHER PARTY SHALL BE LIABLE TO THE OTHER FOR ANY INDIRECT, SPECIAL, INCIDENTAL, OR CONSEQUENTIAL DAMAGES.

PandaBoard.org currently deals with a variety of customers for products, and therefore our arrangement with the user is not exclusive. PandaBoard.org assumes no liability for applications assistance, customer product design, software performance, or infringement of patents or services described herein.

Please read the User's Guide and, specifically, the Warnings and Restrictions notice in the User's Guide prior to handling the product. This notice contains important safety information about temperatures and voltages. For additional information on PandaBoard.org environmental and/or safety programs, please visit <a href="http://pandaboard.org">http://pandaboard.org</a>.

No license is granted under any patent right or other intellectual property right of PandaBoard.org covering or relating to any machine, process, or combination in which such PandaBoard.org products or services might be or are used.

Mailing Address:

PandaBoard.org 1380 Presidential Drive Richardson, TX 75081

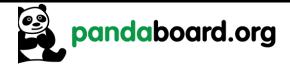

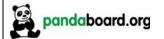

Revision 0.6 November 29, 2010 DOC-21010

WARRANTY: The PandaBoard is warranted against defects in materials and workmanship for a period of 90 days from purchase. This warranty does not cover any problems occurring as a result of improper use, modifications, exposure to water, excessive voltages, abuse, or accidents. All boards will be returned via standard mail if an issue is found. If no issue is found or express return is needed, the customer will pay all shipping costs.

Before returning the board, please visit: <a href="http://pandaboard.org/content/resources/troubleshooting.">http://pandaboard.org/content/resources/troubleshooting.</a>

To return a defective board, please request an RMA at: <a href="http://pandaboard.org/content/return-merchandise-authorization">http://pandaboard.org/content/return-merchandise-authorization</a>

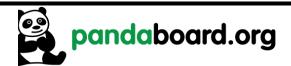

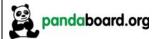

Revision 0.6 November 29, 2010 DOC-21010

**Preface** 

## **Read This First**

#### **About This Manual**

This manual should be used by software and hardware developers of applications based on the OMAP4430 chipset. This document describes the OMAP4430 PandaBoard hardware. This document also gives the user information about the different interfaces on the OMAP4430 PandaBoard.

#### **Related Documentation**

- OMAP4430 Technical Reference Manual
- □ PandaBoard Schematic (750-2152-001-SCH) Early Adopter Board
- PandaBoard Gerber Files (720-2152-001) Early Adopter Board
- PandaBoard Bill-of-Materials (750-2152-001-EBOM) Early Adopter Board
- PandaBoard Schematic (750-2152-002-SCH) Production Board
- PandaBoard Gerber Files (720-2152-002) Production Board
- □ PandaBoard Bill-of-Materials (750-2152-010-EBOM) Production Board

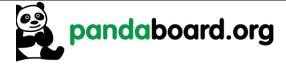

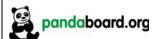

Revision 0.6 November 29, 2010 DOC-21010

# **Revision History**

## **Revision History**

| Rev | Changes                                         | Date          |
|-----|-------------------------------------------------|---------------|
| 0.1 | Preliminary Release                             | 24 Aug. 2010  |
| 0.2 | Re-release after initial feedback               | 2 Sept. 2010  |
| 0.3 | Document Board ID bits                          | 8 Sept. 2010  |
| 0.4 | Add information for schematics, PCB information | 22 Sept. 2010 |
| 0.5 | Minor corrections                               | 27 Oct. 2010  |
| 0.6 | Add latest PCB schematics in Appendix           | 29 Nov. 2010  |
|     |                                                 |               |
|     |                                                 |               |
|     |                                                 |               |
|     |                                                 |               |
|     |                                                 |               |
|     |                                                 |               |

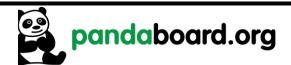

Revision 0.6 November 29, 2010 DOC-21010

## **Contents**

|            | Introduction                            |    |
|------------|-----------------------------------------|----|
| 1.1<br>1.2 | OMAP4430 PandaBoard Overview            |    |
| 1.2        | OMAP4430 PandaBoard Architecture        |    |
| 2.1        | Overview of the PandaBoard Architecture |    |
| 2.1        | System Clock Distribution               |    |
| 2.2        | OMAP4430 Processor                      |    |
| 2.3        | TWL6030 Power Companion IC              |    |
| 2.4        | 1                                       |    |
| 2.4.       |                                         |    |
| 2.4.3      |                                         |    |
| 2.4.4      |                                         |    |
| 2.4.:      | <u>•</u>                                |    |
| 2.4.0      | •                                       |    |
| 2.4.       |                                         |    |
| 2.5        | TWL6040 Audio Companion IC              |    |
| 2.6        | SYSBOOT Configuration                   |    |
| 2.7        | Miscellaneous Power Circuitry           |    |
| 2.7.       |                                         |    |
| 2.7.2      |                                         |    |
| 2.8        | Standard Volatile Memory                |    |
| 2.9        | Debug UART Interface                    |    |
| 2.10       | SD/MMC Connector                        |    |
| 2.11       | HDMI Interface                          |    |
| 2.12       | Display Interface                       | 30 |
| 2.12       | Parallel Display DVI-D connector        | 30 |
| 2.12       | 1 3 1                                   |    |
| 2.13       | Bluetooth/WLAN Interfaces               |    |
| 2.14       | Audio Interfaces                        |    |
| 2.15       | USB Interfaces                          |    |
| 2.15       |                                         |    |
| 2.15       | J                                       |    |
| 2.16       | Expansion Connectors (J3 & J6)          |    |
| 2.17       | Camera Expansion Connector (J17)        |    |
| 2.18       | Composite Video (J12)                   |    |
| 2.19       | JTAG Connector (J8)                     |    |
| 2.20       | LED Indicators                          |    |
| 2.21       | User Interface Features                 | 49 |
|            |                                         |    |

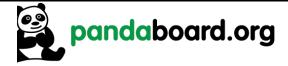

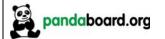

Revision 0.6 November 29, 2010 DOC-21010

|   | 2.21.1            | S1 – Push Button Switch                        | 50 |
|---|-------------------|------------------------------------------------|----|
|   | 2.21.2            | S2 - Push Button Switch                        | 50 |
|   | $2.22 	 I^2C 	 E$ | Device Mapping                                 | 50 |
|   | 2.22.1            | OMAP I <sup>2</sup> C1                         |    |
|   | 2.22.2            | OMAP I <sup>2</sup> C2                         | 50 |
|   | 2.22.3            | OMAP I <sup>2</sup> C3                         | 51 |
|   | 2.22.4            | OMAP I <sup>2</sup> C4                         | 51 |
| 3 | Pand              | aBoard S/W Interface                           | 52 |
|   | 3.1 Read          | able Board Revision                            | 52 |
|   | 3.2 Pand          | aBoard Pin Multiplexing                        | 52 |
|   | 3.2.1 Pa          | anda Base Platform Pin Multiplexing            | 52 |
|   | 3.2.2 C           | amera Expansion Connector Pin Multiplexing     | 56 |
|   | 3.2.3 E           | xpansion Connector (J3 & J6) Pin Multiplexing  | 56 |
|   | 3.3 OMA           | AP4430 PandaBoard Key Components               | 58 |
|   | 3.4 OMA           | AP4430 PandaBoard Key Component Datasheet URLs | 59 |
|   | 3.4.1 C           | onnector Datasheets                            | 59 |
|   |                   | ey Electronic Component Datasheets             |    |
| 4 | Test/             | Debug Information                              | 61 |
|   | 4.1 Pand          | aBoard Clock Signal Access                     | 61 |
|   | 4.1.1 H           | FREF_ALTCLK_IN_OMAP Probe Point                | 61 |
|   |                   | SBB1_PHY_REFCLK Probe Point                    |    |
|   |                   | LK32K_AUD Probe Point                          |    |
|   |                   | aBoard Power Rail Signal Access                |    |
|   |                   | WL6030 SMPS Output Probe Points                |    |
|   |                   | CXIO LDO Output Probe Point                    |    |
|   |                   | aBoard Interface Signal Access                 |    |
|   |                   | WL6040 PDM Interface Probe Points              |    |
|   |                   | aBoard Bill of Materials                       |    |
|   |                   | aBoard PCB Design Information                  |    |
|   | 4.6 Pand          | aBoard Schematic                               | 68 |

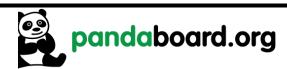

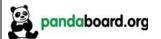

Revision 0.6 November 29, 2010 DOC-21010

# **Figures**

| Figure 1 – OMAP4430 PandaBoard Architectural Block Diagram                 | 15 |
|----------------------------------------------------------------------------|----|
| Figure 2 – OMAP4430 PandaBoard (Top View)                                  |    |
| Figure 3 – SYSBOOT[5:0] Resistor Locations                                 |    |
| Figure 4 – PandaBoard Input Power Circuitry Block Diagram                  |    |
| Figure 5 – Panda UART3/RS-232 Block Diagram                                |    |
| Figure 6 – Panda SDMMC1 Card Cage Block Diagram                            |    |
| Figure 7 – Panda HDMI Interface Block Diagram                              |    |
| Figure 8 – Panda Display Interface Block Diagram                           |    |
| Figure 9 – Panda DVI-D Output Block Diagram                                |    |
| Figure 10 – Panda Display Expansion Block Diagram                          |    |
| Figure 11 – Panda Display RMUX "A" Resistor Locations (Top Side of PCB)    |    |
| Figure 12 – Panda Display RMUX "B" Resistor Locations (Bottom Side of PCB) |    |
| Figure 13 – PandaBoard WLAN/Bluetooth Interface Block Diagram              |    |
| Figure 14 – Panda Audio Interface Block Diagram                            |    |
| Figure 15 – Panda USBOTG Interface Block Diagram                           | 40 |
| Figure 16 – Panda USBB1 Interface Block Diagram                            | 41 |
| Figure 17 – Expansion Connector PCB Placement/Orientation                  |    |
| Figure 18 – Composite Video Connectivity                                   | 46 |
| Figure 19 – Composite Video Connector J12 PCB Orientation                  | 46 |
| Figure 20 – 14-pin JTAG Connector (J8)                                     | 47 |
| Figure 21 – PandaBoard LED Locations                                       | 49 |
| Figure 22 – 38.4 MHz Input Clock Probe Point (h_FREF_ALTCLK_IN_OMAP)       | 62 |
| Figure 23 – USB Phy Ref Clock In Probe Point (USBB1_PHY_REFCLK)            | 62 |
| Figure 24 – 32KHz Audio Clock Probe Point (CLK32K_AUD)                     | 63 |
| Figure 25 – TWL6030 SMPS Output Probe Points                               | 64 |
| Figure 26 – TWL6030 VCXIO LDO Output Probe Points                          | 65 |
| Figure 27 – TWL6040 PDM Interface Probe Points                             | 66 |

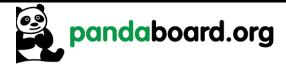

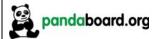

Revision 0.6 November 29, 2010 DOC-21010

## **Tables**

| Table 1: PandaBoard Features                                        | 12 |
|---------------------------------------------------------------------|----|
| Table 2: SYSBOOT[5:0] Definitions – Peripheral Preferred Booting    |    |
| Table 3: SYSBOOT[5:0] Definitions – Memory Preferred Booting        |    |
| Table 4: HDMI GPIO Definitions                                      |    |
| Table 5: DVI-D Display GPIO Definitions                             |    |
| Table 6: LCD Expansion Connector "A" Pin Definitions (J1)           |    |
| Table 7: LCD Expansion Connector "B" Pin Definitions (J4)           |    |
| Table 8: WLAN/Bluetooth Module GPIO Definitions                     |    |
| Table 9: USB Host Port/Ethernet GPIO Definitions                    |    |
| Table 10: Expansion Connector "A" Pin Definitions (J3)              | 43 |
| Table 11: Expansion Connector "B" Pin Definitions (J6)              |    |
| Table 12: Camera Expansion Connector Pin Definitions (J17)          |    |
| Table 13: JTAG Connector Pinout (J8)                                |    |
| Table 14: OMAP I <sup>2</sup> C1 Device Addresses                   |    |
| Table 15: OMAP I <sup>2</sup> C2 Device Addresses                   |    |
| Table 16: OMAP I <sup>2</sup> C3 Device Addresses                   | 51 |
| Table 17: OMAP I <sup>2</sup> C4 Device Addresses                   |    |
| Table 18: Board ID Read Values                                      |    |
| Table 19: PandaBoard OMAP4430 Pin Multiplexing                      | 55 |
| Table 20: Camera Expansion Connector (J17) Pin Multiplexing Options |    |
| Table 21: Expansion Connector (J3 & J6) Pin Multiplexing Options    |    |
| Table 22: OMAP4430 PandaBoard Key H/W Components                    |    |
|                                                                     |    |

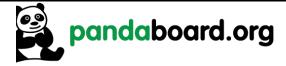

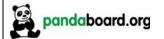

Revision 0.6 November 29, 2010 DOC-21010

## 1 Introduction

This document is the System Reference Manual for the PandaBoard, a low cost OMAP4430 based board supported through <a href="http://pandaboard.org">http://pandaboard.org</a>. This includes system setup and debugging. This document provides detailed information on the overall design and usage of the PandaBoard from the System perspective.

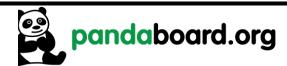

Revision 0.6 November 29, 2010 DOC-21010

#### 1.1 OMAP4430 PandaBoard Overview

PandaBoard is an OMAP4430 platform designed to provide access to as many of the powerful features of the OMAP4430 Multimedia Processor as possible, while maintaining a low cost. This will allow the user to develop software to utilize the features of the powerful OMAP4430 processor. In addition, by providing expandability via onboard connectors, the PandaBoard supports development of additional capabilities/functionality. See Table 1 for a listing of the PandaBoard features.

|                                                | <b>Feature</b>                                  |                                        |  |  |  |
|------------------------------------------------|-------------------------------------------------|----------------------------------------|--|--|--|
| Processor                                      | OMAP4430                                        |                                        |  |  |  |
| POP Memory                                     | Elpida 8Gb LPDDR2 (EDB8064B1PB-8D-F)            |                                        |  |  |  |
| PMIC                                           | TI (TWL6030 Power Mar                           | nagement Companion IC)                 |  |  |  |
| Dobug Sunnant                                  | 14-pin JTAG                                     | GPIO Pins                              |  |  |  |
| Debug Support                                  | UART via DB-9 connector                         | LEDs                                   |  |  |  |
| PCB                                            | 4.5" x 4.0" (114.3 x 101.6 mm)                  | 8 layers                               |  |  |  |
| Indicators                                     | 3 LEDs (two user-controlled, one                | overvoltage indicator)                 |  |  |  |
| HS USB 2.0 OTG Port                            | Mini-AB USB connector, source                   | d from OMAP USB Transceiver            |  |  |  |
| HS USB Host Port                               | Four USB HS Ports, up to 500                    | · · · · · · · · · · · · · · · · · · ·  |  |  |  |
|                                                | onboard connectors, two to expansion connectors |                                        |  |  |  |
| Audio Connectors                               | 3.5mm, L+R out                                  | 3.5mm, Stereo In                       |  |  |  |
| SD/MMC Connector                               | 6 in 1 SD/MMC/SDIO                              | 4/8 bit support, Dual voltage          |  |  |  |
| <b>User Interface</b>                          | 1-User defined button                           | Reset Button                           |  |  |  |
| Video                                          | DVI-D or HDMI,                                  | Optional user provided plug-in display |  |  |  |
|                                                | Optional Composite Video out to two-pin header  |                                        |  |  |  |
| Power Connector                                | USB Power                                       | DC Power                               |  |  |  |
| Camera                                         | Not included, but supported vi                  | a camera expansion connector           |  |  |  |
| Expansion Connectors (not populated)           | See Paragraph 2.16, on page 42                  |                                        |  |  |  |
| LCD Expansion<br>Connectors (not<br>populated) | See Paragraph 2.12.2, on page 32                |                                        |  |  |  |

**Table 1: PandaBoard Features** 

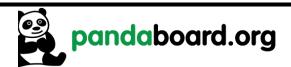

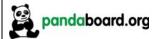

Revision 0.6 November 29, 2010 DOC-21010

#### 1.2 Overview of the OMAP4430 PandaBoard Kit Contents

The OMAP4430 PandaBoard kit contains the following items:

- 1 PandaBoard
- Board packing material
- 1 Shipping Box

The following items can be used with the PandaBoard, but are NOT included in the kit.

- USB Cable (mini-AB to Type A)
- HDMI Cable (Type A)
- DB-9 Male-to-female cable (straight-through)
- HDMI-A Male to DVI-D Cable
- DC wall supply (+5Vdc) an example of an acceptable supply is Digikey P/N T951-P5P-ND. Information for this part may be found at:
   <a href="http://search.digikey.com/scripts/DkSearch/dksus.dll?lang=en&site=US&WT.z\_homepage\_link=hp\_go\_button&KeyWords=T951-P5P-ND">http://search.digikey.com/scripts/DkSearch/dksus.dll?lang=en&site=US&WT.z\_homepage\_link=hp\_go\_button&KeyWords=T951-P5P-ND</a>

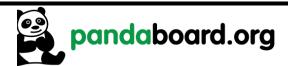

Revision 0.6 November 29, 2010 DOC-21010

## 2 OMAP4430 PandaBoard Architecture

This chapter explains the architecture of the OMAP4430 PandaBoard.

#### 2.1 Overview of the PandaBoard Architecture

Shown in Figure 1 is the Architectural Block Diagram of the OMAP4430 PandaBoard.

Listed below are the major components used on the PandaBoard.

- OMAP4430 Processor
- TWL6030 (Phoenix) Power Management Companion Device
- TWL6040 (Phoenix) Audio Companion Device
- POP Mobile LPDDR2 SDRAM Memory
- □ HDMI Connector (Type A) for OMAP4430 HDMI Transmitter output
- □ HDMI Connector (Type A) for DVI-D output sourced via OMAP4 parallel display output
- Audio Input & Output Connectors (3.5mm)
- SD/SDIO/MMC Media Card Cage
- UART via RS-232 and 9-pin D-Sub Connector
- □ LS Research Module 802.11b/g/n and Bluetooth

The Platform also includes connectors that can be used for additional functionality and/or expansion purposes. These connectors are not populated on the platform, but can be installed by the user. They are indicated by the blue blocks in Figure 1, and include:

- Camera Connector (J17)
- LCD Expansion Connectors (J1 and J4)
- Generic Expansion Connectors (J3 and J6)
- Composite Video Header (J12)

See Figure 2 on page 16 for a top side view of the Panda Platform.

The core components of the PandaBoard will be discussed in this section of the document. This would include the OMAP4430 Processor and its POP LPDDR2 memory, the input clock circuitry, the TWL6030 Power Companion IC, and the TWL6040 Audio Companion IC. The functional interfaces will be discussed in later sections of the document.

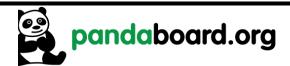

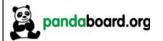

Revision 0.6 November 29, 2010 DOC-21010

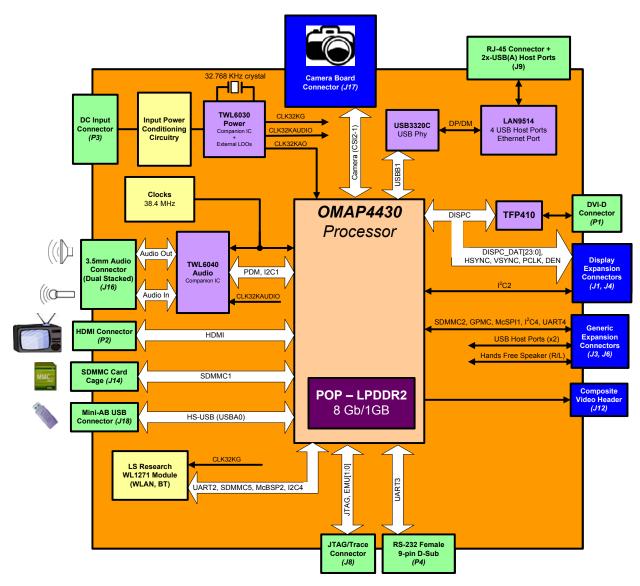

Figure 1 – OMAP4430 PandaBoard Architectural Block Diagram

pandaboard.org

Revision 0.6 November 29, 2010 DOC-21010

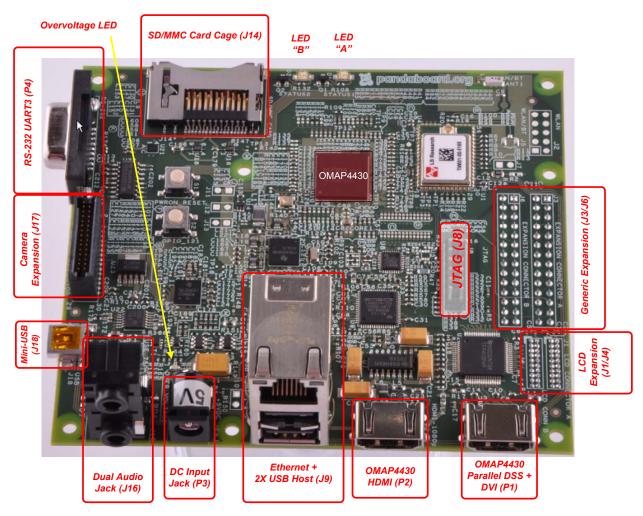

Figure 2 – OMAP4430 PandaBoard (Top View)

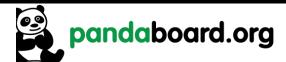

Revision 0.6 November 29, 2010 DOC-21010

## 2.2 System Clock Distribution

The OMAP4430 PandaBoard implements a 38.4 MHz 1.8V CMOS square-wave oscillator that directly drives the FREF\_SLICER\_IN input (ball AG8) of the OMAP4430 processor and the MCLK input to the TWL6040 Audio Companion IC. This clock is used as an input to the PLLs within the OMAP4430 processor so that it can generate all the internal clock frequencies required for system operation.

#### 2.3 OMAP4430 Processor

The heart of PandaBoard is the OMAP4430 processor. The OMAP4430 high-performance multimedia application device is based on enhanced OMAP<sup>TM</sup> architecture and uses 45-nm technology. For more information, refer to the OMAP4430 Technical Reference Manual (TRM). The architecture is designed to provide best-in-class video, image, and graphics processing sufficient to various applications. The device supports the following functions:

- Streaming video up to full high definition (HD)  $(1920 \times 1080 \text{ p}, 30 \text{ fps})$
- 2-dimensional (2D)/3-dimensional (3D) mobile gaming
- Video conferencing
- High-resolution still image (up to 16 Mp)

The device supports high-level operating systems (OSs) such as:

- Windows<sup>TM</sup> CE, WinMobile<sup>TM</sup>
- Symbian OS<sup>TM</sup>
- Linux®
- Palm OS<sup>TM</sup>

The device is composed of the following subsystems:

- Cortex<sup>TM</sup>-A9 microprocessor unit (MPU) subsystem, including two ARM® Cortex-A9 cores
- Digital signal processor (DSP) subsystem
- Image and video accelerator high-definition (IVA-HD) subsystem
- Cortex<sup>TM</sup>-M3 MPU subsystem, including two ARM Cortex-M3 microprocessors
- Display subsystem
- Audio back-end (ABE) subsystem
- Imaging subsystem (ISS), consisting of image signal processor (ISP) and still image coprocessor (SIMCOP) block
- 2D/3D graphic accelerator (SGX) subsystem
- Emulation (EMU) subsystem

The device includes state-of-art power-management techniques required for high-performance mobile products. Comprehensive power management is integrated into the device. The device also integrates:

- On-chip memory
- External memory interfaces
- Memory management
- Level 3 (L3) and level 4 (L4) interconnects
- System and connecting peripherals

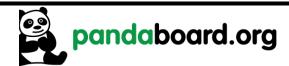

Revision 0.6 November 29, 2010 DOC-21010

#### 2.4 TWL6030 Power Companion IC

The TWL6030 device is a small (7 x 7 mm, 0.4mm pitch) 256 ball FBGA that provides many functions used on the Platform. Shown below is a feature list of the major functions/interfaces provided by the TWL6030 device that are utilized on the Panda platform. This list below doesn't include all device functionality, just that which is used on the PandaBoard.

- A power management system (FSM)
- □ 1 HS-I2C interface (≤ 2.4Mbits/s) for all Phoenix Power IC GP control commands (CTL-I2C)
- □ 1 HS-I2C interface (≤ 2.4Mbits/s) for all Smart-Reflex Class 3 control commands (SR-I2C)
- MMC card detection mechanism
- A 24MHz RC oscillator
- A 32kHz RC oscillator for a fast device start-up
- A high-performance crystal oscillator, for 32.768kHz external crystal
- A Real Time Clock (RTC) resource
- Power supply resources:
  - o 11 Low Drop Out (LDO) regulators
    - 1 for internal purposes only (VRTC)
    - 1 for internal and platform needs (VANA)
    - 9 for platform needs (VAUX1, VAUX2, VAUX3, VCXIO, VDAC, VMMC, VPP, VUSB, VUSIM)
  - o 7 buck SMPS with:
    - DVS capability Smart-Reflex Class 3 compatible (VCORE1, VCORE2, VCORE3)
    - 1 for I/O supply (V1V8), with specific PWMFORCE input control
    - 1 for LDOs pre-regulation (V2V1) and Phoenix Audio features
    - 1 for memory supply (VMEM)
    - 1 for external modem, RF transceiver or I/Os (V1V29)
- 3 general-purpose enables for possible platform upgrades (REGEN1, REGEN2, SYSEN)

#### 2.4.1 TWL6030 Core SMPS Outputs

The TWL6030 implements three Switch Mode Power Supplies (SMPS) that source the three main core voltage rails for the OMAP4430 processor. The default voltage of all of these supplies is 0.95V, and each should be adjusted as required by S/W for the desired processor OPP.

VCORE1 is a 1200mA SMPS that is used to power the VDD\_MPU balls on the OMAP4430 processor (net name VDD\_VCORE1, 9 balls total). VCORE2 is a 600mA SMPS that is used to power the VDD\_IVA\_AUDIO balls on the processor (net name VDD\_VCORE2, 10 balls total). VCORE3 is a 600mA SMPS that is used to power the VDD\_CORE balls on the processor (net name VDD\_VCORE3, 34 balls total) and the VDDA\_DLLn\_LPDDR21 and VDDA\_DLLn\_LPDDR22, where n=0 and 1 (4 balls total).

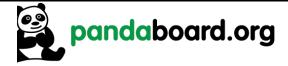

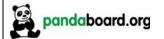

Revision 0.6 November 29, 2010 DOC-21010

#### 2.4.2 TWL6030 V1V8 SMPS Output

The TWL6030 V1V8 SMPS provides the I/O voltage for the PandaBoard (net name VIO\_1v8). This is a 1200mA SMPS that provides a 1.8V output that is used to power many balls on the OMAP4430 processor that set the I/O voltage for the device. It also sources onboard peripherals that require an operating voltage referenced to processor I/Os.

#### **2.4.3** TWL6030 V2V1 SMPS Output

The TWL6030 V2V1 SMPS output is used by the TWL6040 Audio Companion IC as an input for some of its internal power supplies (specifically the high side and low side LDOs and the negative charge pump). It is also connected to the TWL6030 as the input voltage to the VCXIO and VDAC LDOs (net name VDD 2V1). It is a 600mA SMPS with a default output value of 2.10V.

#### 2.4.4 TWL6030 VMEM SMPS Output

The TWL6030 VMEM output is a 600mA SMPS used to provide the operating voltage for the VDD2 LPDDR2 balls on the OMAP4430 processor (net name VDD\_VMEM). These OMAP balls are feed-throughs to the top POP footprint on the OMAP package, where they directly connect to the LPDDR2 VDD2 balls. This SMPS is a 600mA max capacity rail. The Micron LPDDR2 device used is an S4B type device, so VDD2 is required to be 1.2V. This is set in the TWL6030 companion chip by connecting the BOOT1 input to VRTC.

#### 2.4.5 TWL6030 V1V29 SMPS Output

The TWL6030 V1V29 output is a 600mA SMPS used to provide the operating voltage for the VDD2 LPDDR2 balls on the OMAP4430 processor (net name VDD\_VMEM). These OMAP balls are feed-throughs to the top POP footprint on the OMAP package, where they directly connect to the LPDDR2 VDD2 balls. This SMPS is a 600mA max capacity rail. The Micron LPDDR2 device used is an S4B type device, so VDD2 is required to be 1.2V. This is set in the TWL6030 companion chip by connecting the BOOT1 input to VRTC, which causes V1V29 to be set to a default of 1.225V.

#### 2.4.6 TWL6030 LDO Power Resources

The VAUX2 LDO is a programmable LDO that is only connected to pin 1 of the LCD Expansion Connector J4. Its possible output voltage settings include 1.2V, 1.8V, 2.5V, 2.75V, and 2.8V, and its maximum output current is 200mA. The voltage to be programmed will be dependent on the board plugged into the LCD Expansion connectors, but will most likely be 2.8V.

The VAUX3 LDO is a programmable LDO that is only connected to pin 30 of the Camera Expansion Connector, J17. Its possible output voltage settings include 1.0V, 1.2V, 1.3V, 1.8V, 2.5V, 2.8V, 3.0V, and its maximum output current is 200mA. The output voltage to be utilized would depend on the implementation of the camera module.

The VCXIO LDO is a fixed 1.8V, 200mA LDO that provides a 1.8V input to certain noise sensitive OMAP4430 balls. The balls powered by this LDO include the VDDA CSI2 balls (V28 and W28), the

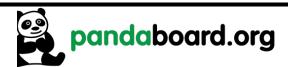

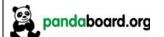

Revision 0.6 November 29, 2010 DOC-21010

VDDA\_DPLL balls (G13, P9 and Y16), and on this revision of the PandaBoard, the VDDS\_DV\_BANK7 ball (M28). This LDO also provides power for the onboard 38.4 MHz oscillator.

The VDAC LDO is a fixed 1.8V, 50mA LDO that provides a 1.8V input to certain noise sensitive OMAP4430 balls. The balls powered by this LDO include the VDDA\_HDMI\_VDAC balls (A11 and G12).

The VMMC LDO is a programmable LDO that provides the voltage to the VDDS\_MMC1 balls on the OMAP processor (pins G7 and H7) as well as the SDMMC cardcage. This LDO is off when the board is powered on, but is turned on and set to 1.8V or 3.0V depending on card capabilities detected.

The VRTC LDO is an adjustable LDO that provides internal voltages to the TWL6030 device. Its possible output voltage settings are 1.8V and 2.5V and its maximum output current is 25mA. In normal operation, it should always be set to 1.8V.

The VUSB LDO is a fixed 3.3V, 35mA LDO that provides voltage to the OMAP4430 that it uses for its internal USB transceiver. The only ball powered by this LDO is the VDDA\_USBA0OTG\_3P3V ball (ball A5).

The VPP LDO is adjustable LDO that powers the VPP\_CUST and VPP\_STD balls on OMAP (balls J8 and Y22). This LDO is only needed for eFuse operations and can be left disabled for normal PandaBoard operation.

#### 2.4.7 TWL6030 Clock Circuitry

The TWL6030 has an 32.768 KHz crystal connected across its OSC32KIN and OSC32KOUT balls. This crystal is used by the TWL6030 to generate three output 32.768 KHz, 1.8V square wave clock outputs. These outputs are:

CLK32KAO: always on clock connected to the SYS32K input of the OMAP4430 processor. CLK32KAUDIO: clock connected to the CLK32K input of the TWL6040 Audio Companion IC. CLK32KG: a gated 32.768 clock connected to the SLOW\_CLK input of the LS Research module. This clock will be off by default at reset, and must be enabled by software.

#### 2.5 TWL6040 Audio Companion IC

The TWL6040 device is a small (6 x 6 mm, 0.5mm pitch) 120 ball PBGA that provides many functions, primarily audio, used on the Platform. Shown below is a feature list of the major functions/interfaces provided by the TWL6040 device.

- A audio management system
  - o PDM Interface for Audio and control
  - o Analog Microphone Interface
  - Headset speaker (32 ohm) and microphone

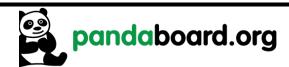

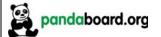

Revision 0.6 November 29, 2010 DOC-21010

- Earpiece Output
- Aux Output
- Hands-free 8 ohm driver
- Dual Vibrator
- Misc Control
  - o GPO
  - o I2C (high speed)
  - o Power on/off
- Power
  - o Internal LDOs
  - o Internal negative charge pump

#### 2.6 SYSBOOT Configuration

The OMAP4430 Processor has eight SYSBOOT inputs. These inputs are sampled after a board reset, and determine the booting and operating mode of the OMAP4430 Processor. The upper two inputs (SYSBOOT[7:6]) control the clocking modes of the part (i.e. enabling/disabling the internal oscillator to allow using a crystal input or oscillator). They are currently set to "11" and should not be changed.

The lower six inputs, SYSBOOT[5:0] determine the type and order of memory or peripheral booting. SYSBOOT[5] determines whether memory or peripheral booting is preferred. The SYSBOOT definitions may be found in the OMAP4430 TRM, but are included here for convenience. See Table 2 on page 22 for the SYSBOOT definitions for peripheral preferred booting, and Table 3 on page 23 for memory preferred booting SYSBOOT definitions. The shaded row in Table 2 is the default configuration of the PandaBoard

If it is desired to change the SYSBOOT configuration, resistors may be added or removed from the SYSBOOT[5:0] lines. The SYSBOOT[5:0] lines have weak internal pull-down resistors, so removing the resistor will result in the line being sampled as a '0' at reset, and installing a 3.3K or lower value resistor will result in the line being sampled as a '1' at reset. See Figure 3 on page 24 for the location of the resistors on SYSBOOT[5:0]. These resistors are connected to OMAP4430 as follows:

- R123: SYSBOOT0
- R136: SYSBOOT1
- R128: SYSBOOT2
- R119: SYSBOOT3
- R135: SYSBOOT4
- R137: SYSBOOT5

NOTE: Do not use pull-up resistance values higher than 3.3Kohm on the SYSBOOT lines. This would create a voltage divider with the internal OMAP pulldown, potentially causing an invalid value to be internally latched for SYSBOOT.

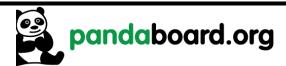

| Booting Devices Order |                      |                    |                 |                |
|-----------------------|----------------------|--------------------|-----------------|----------------|
| SYSBOOT[5:0]          | 1 <sup>st</sup>      | 2 <sup>nd</sup>    | 3 <sup>rd</sup> | $4^{	ext{th}}$ |
| 000000                | USB                  | MMC2(1)            |                 |                |
| 000001                | USB                  | XIP                |                 |                |
| 000010                | USB                  | XIPWAIT            |                 |                |
| 000011                | USB                  | NAND               |                 |                |
| 000100                | USB                  | EMIF               |                 |                |
| 000101                | USB                  | MMC1               |                 |                |
| 000110                | USB                  | OneNAND            |                 |                |
| 000111                | USB                  | OneNAND            | MMC2(1)         |                |
| 001000                | UART                 | MMC2(1)            |                 |                |
| 001001                | UART                 | XIP                |                 |                |
| 001010                | UART                 | XIPWAIT            |                 |                |
| 001011                | UART                 | NAND               |                 |                |
| 001100                | UART                 | EMIF               |                 |                |
| 001101                | UART                 | MMC1               |                 |                |
| 001110                | UART                 | OneNAND            |                 |                |
| 001111                | USB-ULPI             | MMC2(1)            |                 |                |
| 010000                | USB-ULPI             | XIP                |                 |                |
| 010001                | USB-ULPI             | XIPWAIT            |                 |                |
| 010010                | USB-ULPI             | NAND               |                 |                |
| 010011                | USB-ULPI             | EMIF               |                 |                |
| 010100                | USB-ULPI             | MMC1               |                 |                |
| 010101                | USB-ULPI             | OneNAND            |                 |                |
| 010110                | USB                  | UART               | MMC1            | MMC2(1)        |
| 010111                | USB                  | UART               | MMC1            | XIP            |
| 011000                | USB-ULPI             | UART               | MMC2(2)         |                |
| 011001                | USB                  | UART               | MMC1            | NAND           |
| 011010                | UART                 | MMC2(2)            |                 |                |
| 011011                | USB                  | UART               | MMC1            |                |
| 011100                | USB                  | MMC2(2)            |                 |                |
| 011101                |                      | Reserve            |                 |                |
| 011110                | Reserved             |                    |                 | 1              |
| 011111(1)             | Fast XIP booting. Wa | ait monitoring off | USB             | UART           |

<sup>(1)</sup> Only on GP devices

Table 2: SYSBOOT[5:0] Definitions – Peripheral Preferred Booting

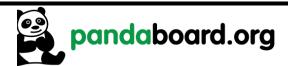

| CVCDOOTIE.01          | Booting Devices Order |                    |              |                 |  |
|-----------------------|-----------------------|--------------------|--------------|-----------------|--|
| SYSBOOT[5:0]          | 1 <sup>st</sup>       | 2 <sup>nd</sup>    | $3^{\rm rd}$ | 4 <sup>th</sup> |  |
| 100000                | MMC2(1)               | USB                |              |                 |  |
| 100001                | XIP                   | USB                |              |                 |  |
| 100010                | XIPWAIT               | USB                |              |                 |  |
| 100011                | NAND                  | USB                |              |                 |  |
| 100100                | EMIF                  | USB                |              |                 |  |
| 100101                | MMC1                  | USB                |              |                 |  |
| 100110                | OneNAND               | USB                |              |                 |  |
| 100111                | OneNAND               | MMC2(1)            | USB          |                 |  |
| 101000                | MMC2(1)               | UART               |              |                 |  |
| 101001                | XIP                   | UART               |              |                 |  |
| 101010                | XIPWAIT               | UART               |              |                 |  |
| 101011                | NAND                  | UART               |              |                 |  |
| 101100                | EMIF                  | UART               |              |                 |  |
| 101101                | MMC1                  | UART               |              |                 |  |
| 101110                | OneNAND               | UART               |              |                 |  |
| 101111                | MMC2(1)               | USB-ULPI           |              |                 |  |
| 110000                | XIP                   | USB-ULPI           |              |                 |  |
| 110001                | XIPWAIT               | USB-ULPI           |              |                 |  |
| 110010                | NAND                  | USB-ULPI           |              |                 |  |
| 110011                | EMIF                  | USB-ULPI           |              |                 |  |
| 110100                | MMC1                  | USB-ULPI           |              |                 |  |
| 110101                | OneNAND               | USB-ULPI           |              |                 |  |
| 110110                | MMC2(1)               | USB                | UART         | MMC1            |  |
| 110111                | XIP                   | USB                | UART         | MMC1            |  |
| 111000                | MMC2(2)               | USB-ULPI           | UART         |                 |  |
| 111001                | NAND                  | USB                | UART         | MMC1            |  |
| 111010                | MMC2(2)               | UART               |              |                 |  |
| 111011                | MMC1                  | USB                | UART         |                 |  |
| 111100                | MMC2(2)               | USB                |              |                 |  |
| 111101                |                       | Reserve            |              |                 |  |
| 111110                | Reserved              |                    |              | 1               |  |
| 111111 <sup>(1)</sup> | Fast XIP booting. Wa  | ait monitoring off | USB          | UART            |  |

<sup>(1)</sup> Only on GP devices

Table 3: SYSBOOT[5:0] Definitions – Memory Preferred Booting

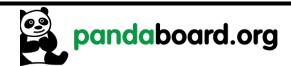

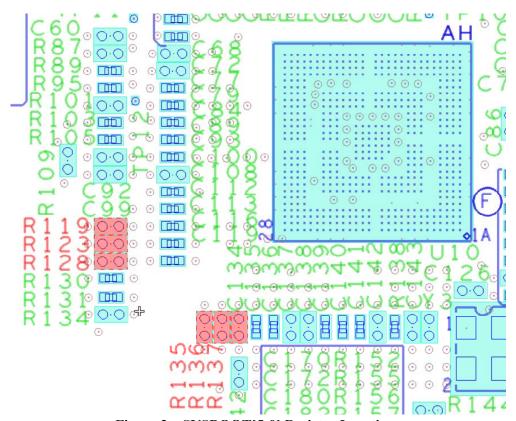

Figure 3 – SYSBOOT[5:0] Resistor Locations

## 2.7 Miscellaneous Power Circuitry

## 2.7.1 Input Power Circuitry

The input power circuitry may be found on sheet 2 of the board schematic. A block diagram of this circuitry is shown in Figure 4 below. The PandaBoard may be run either with or without a DC wall supply plugged into the input power jack at P3.

Without an external power supply plugged in, the 5Vdc input power is supplied from the mini-AB USBOTG connector at J18. This supply is only capable of providing 500mA of output current, so board operations will be limited in this mode (e.g. USB host port operation will not be possible, and other operations could be limited, depending on current requirements). The path of current flow in this mode is designated below by the red arrow. The 5V from VBUS will be routed through the switch at U22, to the LDO at U23, which provides a 4.2V "battery" voltage for the TWL6030 and TWL6040 Companion ICs.

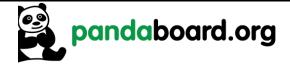

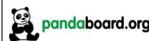

Revision 0.6 November 29, 2010 DOC-21010

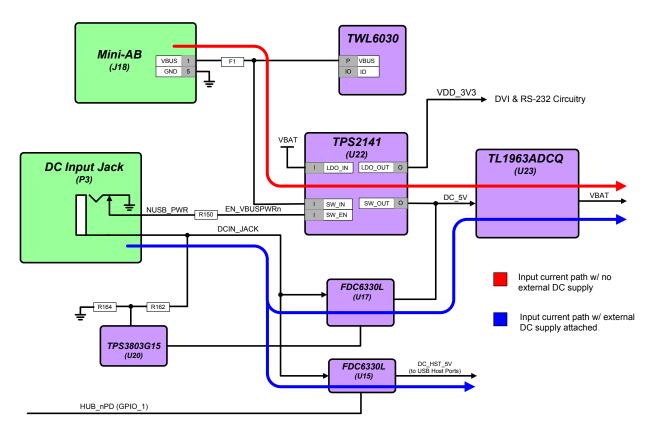

Figure 4 – PandaBoard Input Power Circuitry Block Diagram

With an external power supply plugged in, the 5Vdc input power is supplied from the input DC jack at P3. The current capability in this mode is only limited by the particular DC supply being used. The path of current flow in this mode is designated below by the blue arrows. The switch at U22 will be disabled by the insertion of the DC input jack in this mode, and the regulated 5Vdc from the wall supply will be connected to the input of the LDO at U23, which provides a 4.2V "battery" voltage for the TWL6030 and TWL6040 Companion ICs.

An acceptable DC supply that may be used with the PandaBoard is one manufactured by CUI, Incorporated (P/N ETS050400UTC-P5P-SZ). A datasheet for this supply may be found at <a href="http://products.cui.com/getPDF.aspx?filename=20+W+desktop.pdf">http://products.cui.com/getPDF.aspx?filename=20+W+desktop.pdf</a>. This supply has a 5.5mm outside jack diameter, and a 2.1mm inside diameter. It is currently in stock, and may be ordered from Digikey (Digikey P/N T951-P5P-ND).

CAUTION: only use a 5Vdc regulated power supply to power the PandaBoard. Connecting a supply with an output higher than +5Vdc could cause possible board damage.

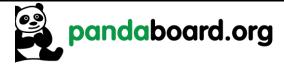

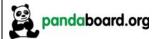

Revision 0.6 November 29, 2010 DOC-21010

The supervisor IC at U20 has the DC input power tied to its VDD pin through a voltage divider. When the voltage at the VDD input of this IC exceeds 1.40V (i.e. DCIN\_JACK  $\geq$  5.64V), the reset output of the supervisor is negated. This will enable the two FETs at T1A and T1B, which will illuminate the red overvoltage indicator, and disable the load switch at U17, which removes input power to the onboard circuitry. The load switch at U15 that provides 5V USB Host power is enabled and disabled manually by writing GPIO 1 to a '1', or a '0', respectively. The load switch at U15 powers up disabled.

### 2.7.2 USB/Ethernet Power Circuitry

There is a fixed 3.3V LDO (U11) that provides power for the LAN9514 Ethernet/USB Hub device. This device is a Texas Instruments TPS73633DBVR device which can provide up to 400mA of output current. This device may be controlled via S/W by writing OMAP4430 GPIO\_1. Writing this GPIO high will enable this LDO, while writing it low will disable it (see Table 9 on page 41). This device is shown on sheet 11 of the schematic.

#### 2.8 Standard Volatile Memory

The OMAP4430 processor supports two LPDDR2 channels, accessible only via a POP memory device soldered on the 216-ball, 12x12 mm footprint on top of the OMAP4430 processor. Each channel supports up to two chip-selects, so up to four LPDDR2 memory dies are supported. The two stacked memory packages are directly connected to the two LPDDR2 EMIF4D interfaces of the OMAP4430 die. The base address for the LPDDR2 is 0x8000 0000.

An 8Gb/1GB POP LPDDR2 DRAM device (Elpida P/N EDB8064B1PB-8D-F) is provided on the PandaBoard. The memory device has four dies, with each die being a separate 2Gb LPDDR2.

#### 2.9 Debug UART Interface

A single RS-232 port is provided on the PandaBoard via 9-pin D-sub female connector at location P4. It provides access to the UART3 interface of the OMAP4430. See Figure 5 for the implementation of the RS232 port.

The TXS0104EZXUR device at U21 is a voltage translator that translates between the 1.8V logic levels required by the OMAP4430 processor to the 3.3V logic levels required by the SN75C3232EDR. The SN75C3232EDR @ U24 is an RS-232 transceiver that converts the 3.3V logic signals to/from the voltage translator (TXS0104EZXUR) to the RS-232 signal levels required (-5V to +5V).

The UART port at P4 can be accessed by using Teraterm or other terminal emulation program. To use this UART interface, the serial port settings should be applied as follows:

• BAUD RATE: 115200

• DATA: 8 bit

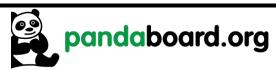

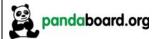

Revision 0.6 November 29, 2010 DOC-21010

PARITY: noneSTOP: 1bit

FLOW CONTROL: none

This port requires the use of a 9-pin D-sub Male to Female straight-through cable.

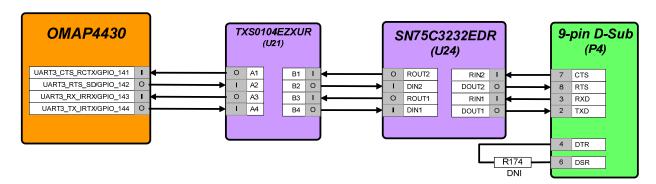

Figure 5 – Panda UART3/RS-232 Block Diagram

#### 2.10 SD/MMC Connector

The OMAP4430 PandaBoard supports removable memory storage via onboard SD/MMC card cage. It is an eight-bit card cage that supports 1.8V or 3.0V cards. Card detect functionality is supported via the TWL6030 power companion IC. See Figure 6 for a block diagram of the interface signaling to the card cage. The resistors shown in Figure 6 below are 33 ohm series termination resistors.

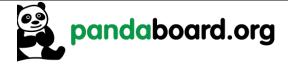

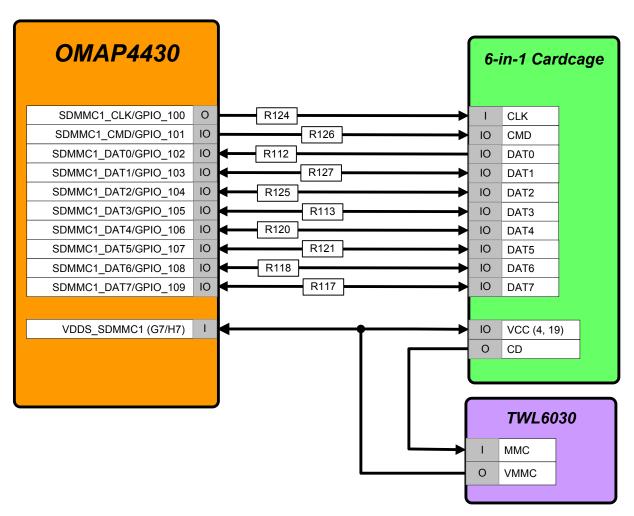

Figure 6 - Panda SDMMC1 Card Cage Block Diagram

#### 2.11 HDMI Interface

The OMAP4430 PandaBoard provides a High-Definition Multimedia Interface (HDMI) via an industry-standard Type A connector at location P2. The interface is provided using the internal HDMI module provided by the OMAP4430. See Figure 7 for a block diagram of the PandaBoard HDMI circuitry. This interface includes a Texas Instruments TPD12S015 HDMI Port Protection/Interface device. A datasheet for the TPD12S015 may be found at <a href="http://focus.ti.com/docs/prod/folders/print/tpd12s015.html">http://focus.ti.com/docs/prod/folders/print/tpd12s015.html</a>. The high-speed differential clock and data lines are connected straight from OMAP to the ESD protection device, to the connector, so that any ESD event experienced at the connector will be absorbed before damaging the OMAP4430 device I/Os.

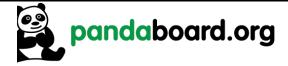

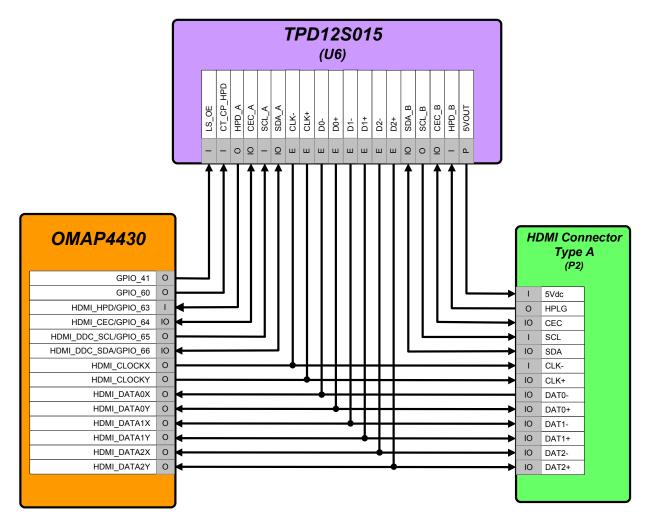

Figure 7 – Panda HDMI Interface Block Diagram

In addition to providing ESD protection on the signals coming from the connector, this device performs voltage translation on the control signals in the HDMI interface (SCL, SDA, CEC, and HPD) from the 1.8V levels of the OMAP4430 to the 5V levels required by a TV set. It also implements a DC/DC boost converter that operates from the "battery" voltage, VBAT, and outputs a 5Vdc output that is capable of sourcing up to 55mA of current. See Table 4 for the GPIOs used on the HDMI interface and a description of their function. The direction column in this table indicates whether this device is an output from OMAP (O) or an input to OMAP (I).

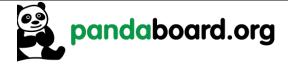

Revision 0.6 November 29, 2010 DOC-21010

| GPIO    | Dir | Signal Name    | Description                                                                       |  |
|---------|-----|----------------|-----------------------------------------------------------------------------------|--|
| GPIO_41 | О   | HDMI_LS_OE     | TPD12S015 Level Shifter and internal LDO Enable 1 = Enabled, 0 = Disabled         |  |
| GPIO_60 | О   | HDMI_CT_CP_HPD | TPD12S015 DC/DC Converter and Hot-Plug Detect<br>Enable 1 = Enabled, 0 = Disabled |  |

**Table 4: HDMI GPIO Definitions** 

#### 2.12 Display Interface

The PandaBoard provides two possible options for the usage of the OMAP4430 parallel display signals. The first option (the as-shipped default configuration) routes them to a TFP410 DVI transmitter, whose output feeds an onboard DVI-D connector. The second option routes them to a pair of 20-pin LCD expansion connectors (J1 and J4). Both of these possible options are discussed in the following paragraphs. See Figure 8 for a diagram of the PandaBoard Display Interface. The path shown in red in Figure 8 is the as-shipped default configuration.

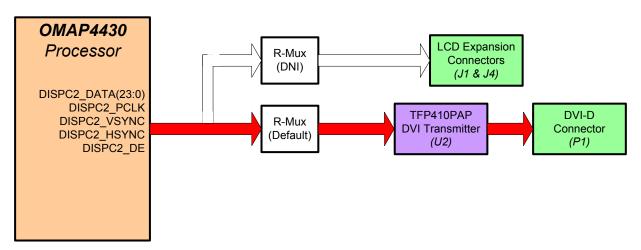

Figure 8 – Panda Display Interface Block Diagram

#### 2.12.1 Parallel Display DVI-D connector

As mentioned previously, the as-shipped parallel display interface configuration for the PandaBoard is with the parallel display interface signals from OMAP driven to a TFP410 DVI transmitter, whose output feeds an onboard DVI-D connector. See Figure 9 for a block diagram of this interface.

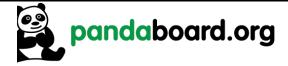

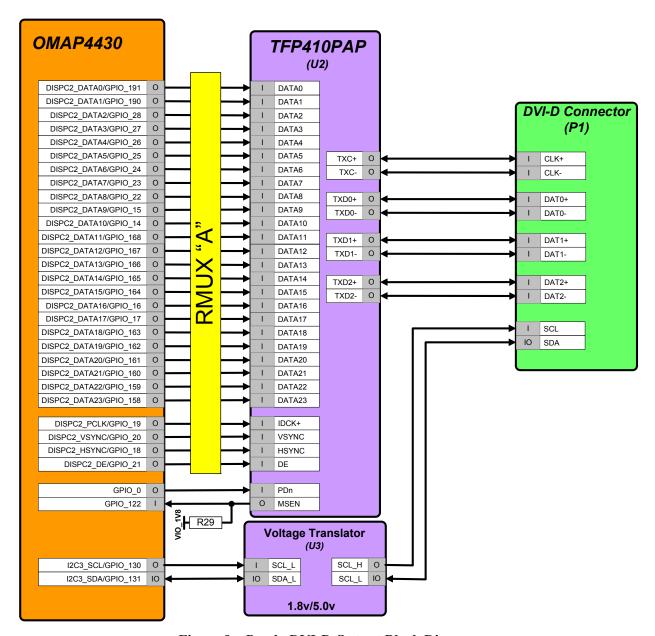

Figure 9 – Panda DVI-D Output Block Diagram

See Table 5 for the GPIOs used on the Parallel display interface and a description of their function. This table does not include the 28 parallel display signals (DATA[23:0], PCLK, VSYNC, HSYNC, and DE). The direction column in this table indicates whether this device is an output from OMAP (O) or an input to OMAP (I).

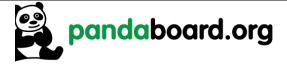

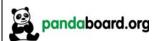

Revision 0.6 November 29, 2010 DOC-21010

| GPIO     | Signal Name             | Description                                                                                                    |
|----------|-------------------------|----------------------------------------------------------------------------------------------------|
| GPIO_0   | H_GPIO_0/<br>TFP410_NPD | TFP410 Device Power down (note: this GPIO goes through a voltage translator to meet the 3.3V I/O requirement of the TFP410 on this pin)  1 = Normal Operation, 0 = Power Down                                                           |
| GPIO_122 | DVI_MSEN                | TFP410 Monitor Sense  0 = Powered on receiver sensed at the differential outputs  1 = No powered on receiver detected. (note: this output from the TFP410 is open-drain and has a pull-up to 1.8V, so it is connected directly to OMAP) |

**Table 5: DVI-D Display GPIO Definitions** 

#### 2.12.2 Parallel Display Expansion Connector Interface

The second parallel display option for the PandaBoard is to plug an external display module into parallel display expansion connectors J1 and J4. See Figure 10 on page 33 for a diagram of this configuration. To enable this configuration, rework would have to be done to the board. The rework would consist of removing 28 resistors (RMUX "A" shown in Figure 9 on page 31) and adding 28 different resistors (RMUX "B" shown in Figure 10 on page 33). To do this, perform the following two steps:

- 1) Remove the following 28 resistors on the top side of the board as highlighted in red in Figure 11 on page 35 in the following locations: R40-R43, R45, R46, R48-R53, R64-R73, and R80-R85. These 28 resistors comprise the "RMUXA" block shown in Figure 9.
- 2) Add 0201, 33 ohm resistors on the back side of the board as highlighted in red in Figure 12 on page 36 in the following locations: R176-R203. These 28 resistors comprise the "RMUXB" block shown in Figure 10. Note: if 33 ohm resistors are not available, then zero ohm resistors may be used, or you may simply solder across the individual resistor pads.

NOTE: the two expansion connectors are through-hole, 1.27mm pitch connectors that are placed identically and are pin-compatible with the display expansion connectors on the OMAP3530 Beagleboard. Display modules that were developed for the Beagleboard may be reused on the PandaBoard.

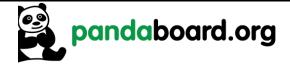

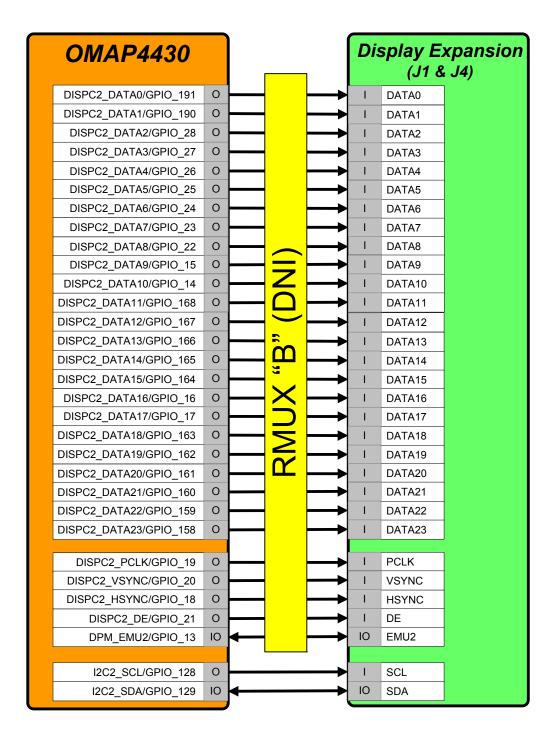

Figure 10 – Panda Display Expansion Block Diagram

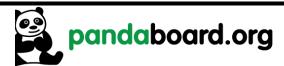

| Pin# | Signal        | I/O | Description                     |
|------|---------------|-----|---------------------------------|
| 1    | DC_5V         | PWR | DC rail from the Main DC supply |
| 2    | DC_5V         | PWR | DC rail from the Main DC supply |
| 3    | EXP_DSS_DAT1  | I   | LCD Pixel Data bit 1            |
| 4    | EXP_DSS_DAT0  | I   | LCD Pixel Data bit 0            |
| 5    | EXP_DSS_DAT3  | I   | LCD Pixel Data bit 3            |
| 6    | EXP_DSS_DAT2  | I   | LCD Pixel Data bit 2            |
| 7    | EXP_DSS_DAT5  | I   | LCD Pixel Data bit 5            |
| 8    | EXP_DSS_DAT4  | I   | LCD Pixel Data bit 4            |
| 9    | EXP_DSS_DAT12 | I   | LCD Pixel Data bit 12           |
| 10   | EXP_DSS_DAT10 | I   | LCD Pixel Data bit 10           |
| 11   | EXP_DSS_DAT23 | I   | LCD Pixel Data bit 23           |
| 12   | EXP_DSS_DAT14 | I   | LCD Pixel Data bit 14           |
| 13   | EXP_DSS_DAT19 | I   | LCD Pixel Data bit 19           |
| 14   | EXP_DSS_DAT22 | I   | LCD Pixel Data bit 22           |
| 15   | H_I2C2_SDA    | I/O | I2C2 Serial Data                |
| 16   | EXP_DSS_DAT11 | I   | LCD Pixel Data bit 11           |
| 17   | EXP_DSS_VSYNC | I   | LCD Vertical Sync Signal        |
| 18   | H_DPM_EMU2    | I   | DPM_EMU2/GPIO_13                |
| 19   | GND           | PWR | Ground bus                      |
| 20   | GND           | PWR | Ground bus                      |

Table 6: LCD Expansion Connector "A" Pin Definitions (J1)

| Pin# | Signal     | I/O | Description                               |
|------|------------|-----|-------------------------------------------|
| 1    | VDD_VAUX2  | PWR | Power rail (adjustable from 1.2V to 2.8V) |
| 2    | VIO_1V8    | PWR | 1.8V system I/O voltage                   |
| 3    | DVI_DATA20 | I   | LCD Pixel Data bit 20                     |
| 4    | DVI_DATA21 | I   | LCD Pixel Data bit 21                     |
| 5    | DVI_DATA17 | I   | LCD Pixel Data bit 17                     |
| 6    | DVI_DATA18 | I   | LCD Pixel Data bit 18                     |
| 7    | DVI_DATA15 | I   | LCD Pixel Data bit 15                     |
| 8    | DVI_DATA16 | I   | LCD Pixel Data bit 16                     |
| 9    | DVI_DATA7  | I   | LCD Pixel Data bit 7                      |
| 10   | DVI_DATA13 | I   | LCD Pixel Data bit 13                     |
| 11   | DVI_DATA8  | I   | LCD Pixel Data bit 8                      |
| 12   | NUSB_PWR   | О   | No connect                                |
| 13   | DVI_DATA9  | I   | LCD Pixel Data bit 9                      |
| 14   | I2C2_SCL   | I   | I2C2 Serial Clock                         |

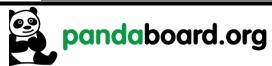

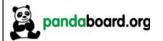

| Pin# | Signal    | I/O | Description          |
|------|-----------|-----|----------------------|
| 15   | DVI_DATA6 | I   | LCD Pixel Data bit 6 |
| 16   | DVI_CLK+  | I   | DVI Clock            |
| 17   | DVI_DEN   | I   | Data Enable          |
| 18   | DVI_HSYNC | I   | Horizontal Sync      |
| 19   | GND       | PWR | Ground bus           |
| 20   | GND       | PWR | Ground bus           |

Table 7: LCD Expansion Connector "B" Pin Definitions (J4)

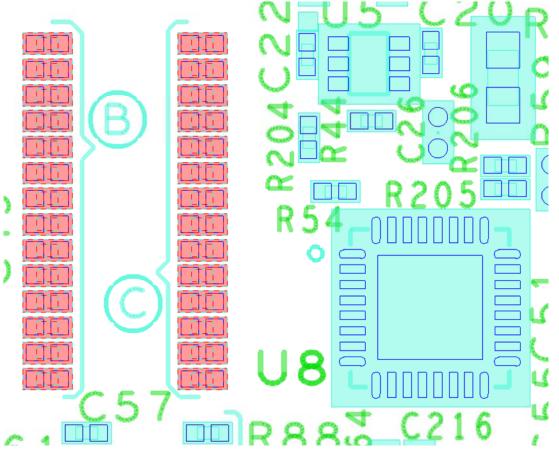

Figure 11 – Panda Display RMUX "A" Resistor Locations (Top Side of PCB)

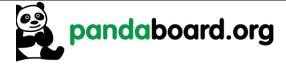

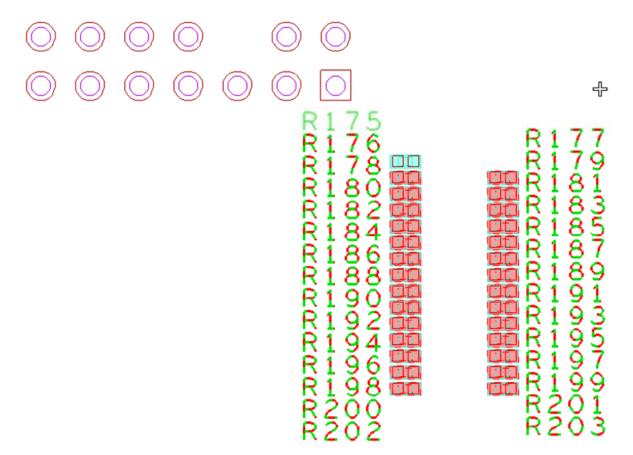

Figure 12 – Panda Display RMUX "B" Resistor Locations (Bottom Side of PCB)

#### 2.13 Bluetooth/WLAN Interfaces

The PandaBoard provides a module (LS Research Inc. P/N LS240-WI-01-A20) that provides a Bluetooth interface and a 2.4 GHz 802.11b/g/n interface. This module may be found on sheet 14 of the schematics (reference designator U4). It uses Texas Instruments' WiLink<sup>TM</sup> 6.0 solution. Information for this module may be found at: <a href="http://www.lsr.com/products/radio\_modules/802.11\_BGN\_BT/tiwi.shtml">http://www.lsr.com/products/radio\_modules/802.11\_BGN\_BT/tiwi.shtml</a>.

See Figure 13 for a diagram of the PandaBoard connectivity to this module. The resistor (R61) that is shaded in Figure 13 and has an asterisk by its reference designator is not installed on the current PCB. See Table 8 on page 38 for a description of the GPIOs used to interface to the module and their function.

The OMAP4430 interfaces are connected to the LS Research WiLink<sup>TM</sup> module as follows:

- SDMMC5: WLAN SDIO interface
- UART2: Bluetooth Host Control Interface

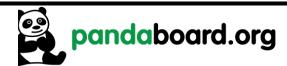

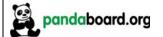

Revision 0.6 November 29, 2010 DOC-21010

McBSP1: Audio Digital PCM Path

McBSP2: not usedI2C4: not used

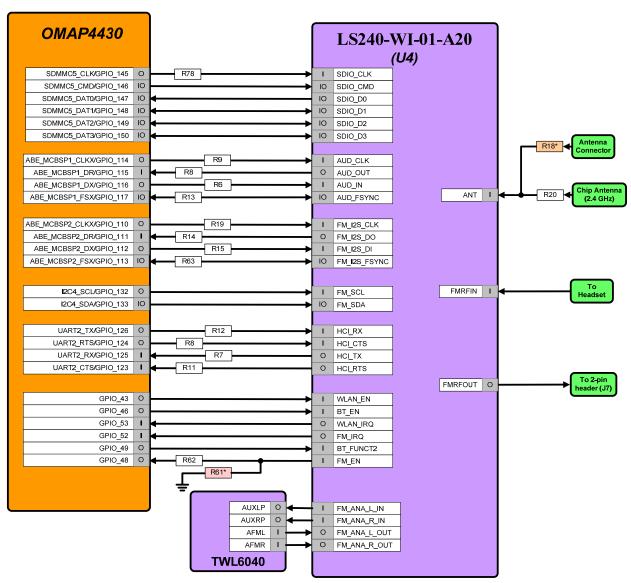

Figure 13 - PandaBoard WLAN/Bluetooth Interface Block Diagram

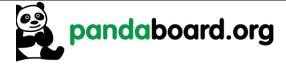

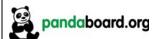

Revision 0.6 November 29, 2010 DOC-21010

| GPIO     | Dir.    | Signal Name | Description                |                            |
|----------|---------|-------------|----------------------------|----------------------------|
| GPIO 43  | 0       | WLAN EN     | 802.11b/g Enable           |                            |
| GI 10_13 | WLAN_EN |             | 1 = Enabled,  0 = Disabled |                            |
| CDIO 46  | 0       | DT EN       | Bluetooth Enable           |                            |
| GPIO_46  | О       | BT_EN       | 1 = Ena                    | 1 = Enabled,  0 = Disabled |
| GPIO_48  | О       | FM_EN       | Unused GPIO                |                            |
| GPIO_49  | I       | BT_WAKEUP   | Bluetooth Wakeup           |                            |
| GPIO_52  | I       | FM_nIRQ     | Unused GPIO                |                            |
| GPIO 53  | I       | WLAN_nIRQ   | WLAN Interrupt Input       |                            |

**Table 8: WLAN/Bluetooth Module GPIO Definitions** 

#### 2.14 Audio Interfaces

See Figure 14 for a block diagram of the audio connectivity on the PandaBoard. In this block diagram, the signals with a red background in the box specifying their direction are analog I/Os while all others are 1.8V digital I/Os.

The OMAP4430 PandaBoard provides a stacked audio connector, which provides two 3.5mm audio jack connections. The upper jack on this stacked connector (J16A in Figure 14 below), is connected to the Headset Microphone Plus and Minus inputs of the TWL6040 Audio Companion IC. The lower jack on this stacked connector (J16B in Figure 14 below) is connected to the Headset Left and Right outputs of the TWL6040. The digital path for this audio back to the OMAP4430 processor is through the PDM interface For expansion purposes, the left and right Hands-Free speaker outputs of the TWL6040 are connected to the Expansion Connector J6 (see Paragraph 2.16 on page 42 for further details).

The PandaBoard also provisions a digital PCM path for Bluetooth audio from the LS Research module to OMAP4430 via McBSP1.

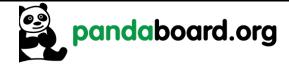

Revision 0.6 November 29, 2010 DOC-21010

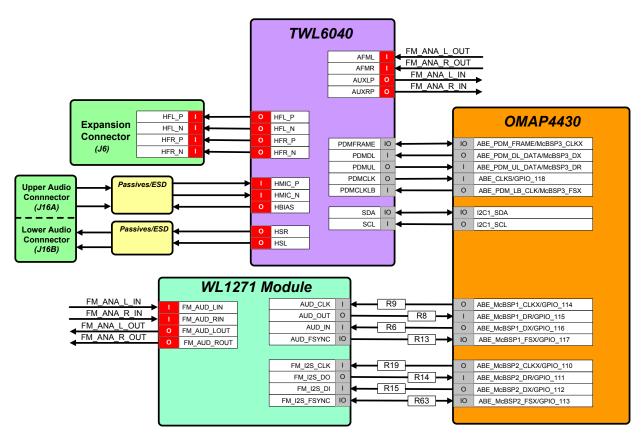

Figure 14 - Panda Audio Interface Block Diagram

#### 2.15 USB Interfaces

The PandaBoard utilizes two USB interfaces. The first is a DP/DM interface from the internal transceiver within OMAP to the mini-AB connector J18. The second interface utilizes the 12-wire ULPI interface (USBB1) to an onboard USB phy, whose DP/DM I/Os are interfaced to a Hub IC which provides four downstream USB Host ports, and an Ethernet interface. Each of these interfaces will be discussed in more detail in the following paragraphs.

#### 2.15.1 USBOTG Interface

The PandaBoard uses the USB OTG transceiver within the OMAP4430 that is connected to an industry-standard mini-AB connector (J18) as shown in Figure 15. The VBUS from the connector is connected to the TWL6030 companion Power IC, which can provide up to 100mA in host mode. The PandaBoard may only be used in host mode if a +5Vdc power supply is installed in power jack P2.

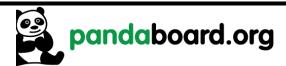

Revision 0.6 November 29, 2010 DOC-21010

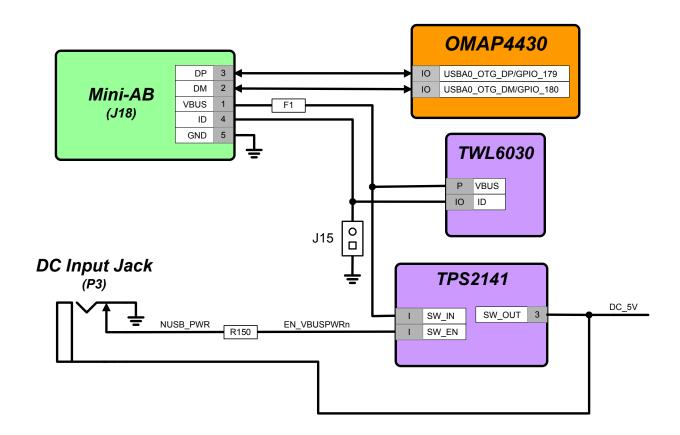

Figure 15 – Panda USBOTG Interface Block Diagram

#### 2.15.2 USBB1 Phy Interface

The PandaBoard uses the 12-wire OMAP4430 USBB1 ULPI interface connected to an SMSC USB3320C-EZK phy. This Phy converts the 12-wire ULPI interface to a DP/DM pair that is used as the upstream USB interface to the LAN9514 USB/Ethernet Hub IC. The Hub IC provides four downstream Host USB ports, and an Ethernet interface. Two of the USB Host Ports are available via the combo connector J9, while the other two ports are available via Expansion Connector J6. The Ethernet interface is available via a tab-up RJ-45 connector at J9. See Figure 16 for a block diagram of the PandaBoard USBB1 interface connectivity.

Note that the reference clock to the USB3320C is sourced from the FREF\_CLK3\_OUT output of OMAP4430, and this OMAP output must be programmed for a clock frequency of 19.2 MHz for proper operation

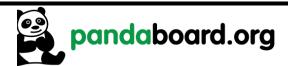

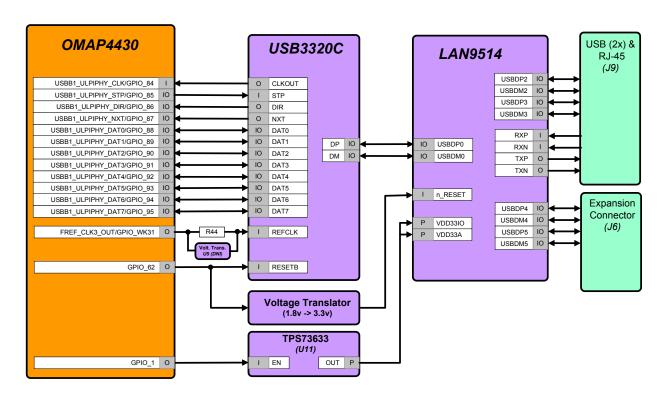

Figure 16 – Panda USBB1 Interface Block Diagram

See Table 9 for the definition of the GPIOs used to provide USB Host Port/Ethernet functions.

| GPIO      | Dir. | Signal Name                   | Description                                                                                                    |
|-----------|------|-------------------------------|----------------------------------------------------------------------------------------------------|
| GPIO_1    | О    | HUB_NPD/<br>HUB_LDO_EN        | Enable to the Hub 3.3V LDO @ U11 (note: this GPIO goes through a voltage translator to provide adequate $V_{ih}$ margin on the LDO enable input).<br>1 = Enable Hub LDO<br>0 = Power Down Hub LDO |
| GPIO_62   | О    | HUB_NRESET/<br>HUB_NRESET_3V3 | USB/Ethernet Hub Reset 0 = Hub & Phy held in reset 1 = Normal operation.                                                                                                    |
| GPIO_WK31 | 0    | USBB1_PHY_REFCLK              | This pin needs to be used as FREF_CLK3_OUT, and programmed to output 19.2 MHz                                                                                                    |

Table 9: USB Host Port/Ethernet GPIO Definitions

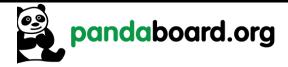

Revision 0.6 November 29, 2010 DOC-21010

#### 2.16 Expansion Connectors (J3 & J6)

The PandaBoard provides locations for two 28-pin, 0.1" through-hole expansion connectors, J3 and J6, to support platform expansion (these connectors are not mounted on the current PandaBoard). The placement of these connectors on the Panda PCB is shown below. On both connectors, the top left pin is pin 1 and odd numbered pins are on the top row of the connector, and even numbered pins are on the bottom row. See Figure 17 for the placement and orientation of these two connectors on the PandaBoard. The distance between pin 1 of the two connectors is 300 mils or 7.62mm. Note that since these are through-hole connectors, boards can be designed to plug into the PandaBoard from either top or bottom, depending on user preference.

See Table 10 for the pinout of expansion connector "A" and Table 11 for the pinout of expansion connector "B". These tables show the primary function that is available on the connector pin, along with the alternate function that can be selected by changing the OMAP4430 pin multiplexing. Some of the OMAP I/Os have more than two possible functions, see Table 21 on page 57 for a complete list of the functions available.

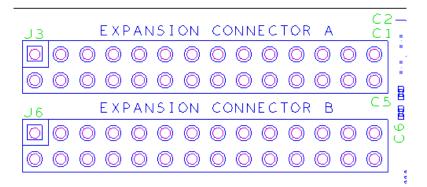

Figure 17 – Expansion Connector PCB Placement/Orientation

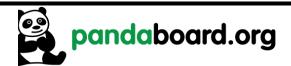

Revision 0.6 November 29, 2010 DOC-21010

| J3<br>Pin # | OMAP<br>Ball # | <b>Primary Function</b> | Secondary<br>Function | Description of PandaBoard Usage     |
|-------------|----------------|-------------------------|-----------------------|-------------------------------------|
| 1           |                | VIO_1V8                 |                       | 1.8V I/O Power                      |
| 2           |                | DC_5V                   |                       | 5Vdc Input Power                    |
| 3           | B16            | GPMC_AD7                | SDMMC2_DAT7           | GPMC Address/Data Bit 7             |
| 4           | AH23           | MCSPI1_CS3              | GPIO_140              | SPI1 Chip Select 3 (also UART1_RTS) |
| 5           | A16            | GPMC_AD6                | SDMMC2_DAT6           | GPMC Address/Data Bit 6             |
| 6           | AH19           | UART4_TX                | GPIO_156              | UART4 Transmit Data                 |
| 7           | D15            | GPMC_AD5                | SDMMC2_DAT5           | GPMC Address/Data Bit 5             |
| 8           | AG20           | UART4_RX                | GPIO_155              | UART4 Receive Data                  |
| 9           | C15            | GPMC_AD4                | SDMMC2_DAT4           | GPMC Address/Data Bit 4             |
| 10          | AF23           | MCSPI1_CS1              | GPIO_138              | SPI1 Chip Select 1 (also UART1_RX)  |
| 11          | D13            | GPMC_AD3                | SDMMC2_DAT3           | GPMC Address/Data Bit 3             |
| 12          | AG22           | MCSPI1_SIMO             | GPIO_136              | SPI1 Slave In Master Out            |
| 13          | C13            | GPMC_AD2                | SDMMC2_DAT2           | GPMC Address/Data Bit 2             |
| 14          | AG23           | MCSPI1_CS2              | GPIO_139              | SPI1 Chip Select 2 (also UART1_CTS) |
| 15          | D12            | GPMC_AD1                | SDMMC2_DAT1           | GPMC Address/Data Bit 1             |
| 16          | AE23           | MCSPI1_CS0              | GPIO_137              | SPI1 Chip Select 0                  |
| 17          | C12            | GPMC_AD0                | SDMMC2_DAT0           | GPMC Address/Data Bit 0             |
| 18          | AE22           | MCSPI1_SOMI             | GPIO_135              | SPI1 Slave Out Master In            |
| 19          | B12            | GPMC_NWE                | SDMMC2_CMD            | GPMC Write Enable                   |
| 20          | AF22           | MCSPI1_CLK              | GPIO_134              | SPI1 Clock Out                      |
| 21          | B11            | GPMC_NOE                | SDMMC2_CLK            | GPMC Output Enable                  |
| 22          | D19            | GPMC_AD15               | GPIO_39               | GPMC Address/Data Bit 15            |
| 23          | AH22           | I2C4_SDA                | GPIO_133              | I2C4 Serial Data                    |
| 24          | AG21           | I2C4_SCL                | GPIO_132              | I2C4 Serial Clock                   |
| 25          |                | REGEN1                  |                       | TWL6030 REGEN1                      |
| 26          | E7             | SYS_NRESPWRON           |                       | Power On Reset                      |
| 27          |                | DGND                    |                       | Digital Ground                      |
| 28          |                | DGND                    |                       | Digital Ground                      |

Table 10: Expansion Connector "A" Pin Definitions (J3)

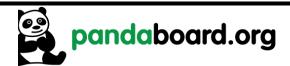

| J6<br>Pin # | OMAP<br>Ball # | <b>Primary Function</b> | Secondary<br>Function | Description of PandaBoard Usage          |
|-------------|----------------|-------------------------|-----------------------|------------------------------------------|
| 1           |                | VBUS 3                  |                       | VBUS out from USB Host Port #3           |
| 2           |                | VBUS 4                  |                       | VBUS out from USB Host Port #4           |
| 3           |                | USBH3_DM                |                       | USB Host Port #3 Data Minus              |
| 4           |                | USBH4_DM                |                       | USB Host Port #4 Data Minus              |
| 5           |                | USBH3_DP                |                       | USB Host Port #3 Data Plus               |
| 6           |                | USBH4_DP                |                       | USB Host Port #4 Data Plus               |
| 7           |                | DGND                    |                       | Digital Ground                           |
| 8           |                | DGND                    |                       | Digital Ground                           |
| 9           | C19            | GPMC AD14               | GPIO 38               | GPMC Address/Data Bit 14                 |
| 10          | D18            | GPMC AD13               | GPIO 37               | GPMC Address/Data Bit 13                 |
| 11          | AF7            | SYS NRESWARM            |                       | Warm Reset                               |
| 12          |                | PB_POWER_ON             |                       | Power on input to TWL6030 (ref. to VBAT) |
| 13          |                | HFL_P                   |                       | Hands Free Left Speaker Out (+)          |
| 14          |                | HFR_P                   |                       | Hands Free Right Speaker Out (+)         |
| 15          |                | HFL_N                   |                       | Hands Free Left Speaker Out (-)          |
| 16          |                | HFR_N                   |                       | Hands Free Right Speaker Out (-)         |
| 17          | C18            | GPMC_AD12               | GPIO_36               | GPMC Address/Data Bit 13                 |
| 18          | C16            | GPMC_AD8                | GPIO_32               | GPMC Address/Data Bit 8                  |
| 19          | B26            | GPMC_WAIT0              | GPIO_61               | GPMC Wait input 0                        |
| 20          | D16            | GPMC_AD9                | GPIO_33               | GPMC Address/Data Bit 9                  |
| 21          | C25            | GPMC_NWP                | GPIO_54               | GPMC Write Protect                       |
| 22          | C17            | GPMC_AD10               | GPIO_34               | GPMC Address/Data Bit 10                 |
| 23          | B22            | GPMC_CLK                | GPIO_55               | GPMC Clock Out                           |
| 24          | D17            | GPMC_AD11               | GPIO_35               | GPMC Address/Data Bit 11                 |
| 25          | B25            | GPMC_NCS0               | GPIO_50               | GPMC Chip Select 0                       |
| 26          | D25            | GPMC_NADV_ALE           | GPIO_56               | GPMC Address Valid/Address Latch Enable  |
| 27          | C21            | GPMC_NCS1               | GPIO_51               | GPMC Chip Select 1                       |
| 28          | C23            | GPMC_NBE0_CLE           | GPIO_59               | GPMC Byte Enable 0/Command Latch Enable  |

**Table 11: Expansion Connector "B" Pin Definitions (J6)** 

#### 2.17 Camera Expansion Connector (J17)

The PandaBoard does not provide an onboard camera sensor, but does provision for a 30-pin camera connector. This camera connector receives the five CSI-2 lanes of the OMAP4430 CSI21 camera interface as well as GPIOs for use on a plug-in camera module.

See Table 12 below for the pinout of the camera expansion connector.

NOTE: the GPIOs listed below don't have specific functions defined yet, as there has been no camera module designed. These GPIOs will be user-definable per the camera module implementation.

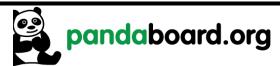

| J17<br>Pin # | OMAP<br>Ball # | Signal Name     | Signal Description                               |
|--------------|----------------|-----------------|--------------------------------------------------|
| 1            |                | DGND            | Signal Ground                                    |
| 2            |                | DGND            | Signal Ground                                    |
| 3            | R26            | CSI21_DX0       | CSI Signal Lane 0 Data X                         |
| 4            | V26            | CSI21_DX3       | CSI Signal Lane 3 Data X                         |
| 5            | R25            | CSI21_DY0       | CSI Signal Lane 0 Data Y                         |
| 6            | V25            | CSI21_DY3       | CSI Signal Lane 3 Data Y                         |
| 7            |                | DGND            | Signal Ground                                    |
| 8            |                | DGND            | Signal Ground                                    |
| 9            | T26            | CSI21_DX1       | CSI Signal Lane 1 Data X                         |
| 10           | W26            | CSI21_DX4       | CSI Signal Lane 4 Data X                         |
| 11           | T25            | CSI21_DY1       | CSI Signal Lane 1 Data Y                         |
| 12           | W25            | CSI21_DY4       | CSI Signal Lane 4 Data Y                         |
| 13           |                | DGND            | Signal Ground                                    |
| 14           |                | DGND            | Signal Ground                                    |
| 15           | U26            | CSI21_DX2       | CSI Signal Lane 2 Data X                         |
| 16           | B17            | H_GPIO_40       | OMAP GPIO_40                                     |
| 17           | U25            | CSI21_DY2       | CSI Signal Lane 2 Data Y                         |
| 18           | B20            | H_GPIO_45       | OMAP GPIO_45                                     |
| 19           |                | DGND            | Signal Ground                                    |
| 20           | V27            | H_CAM_GLB_RESET | Camera Global Reset or GPIO_83                   |
| 21           | W27            | H_I2C3_SCL      | I2C3 Serial Clock                                |
| 22           | T27            | H_CAM_SHUTTER   | Camera Shutter or GPIO_81                        |
| 23           | Y27            | H_I2C3_SDA      | I2C3 Serial Data                                 |
| 24           | U27            | H_CAM_STROBE    | Camera Strobe or GPIO_82                         |
| 25           | B21            | H_GPIO_47       | OMAP GPIO_47                                     |
| 26           | B19            | H_GPIO_44       | OMAP GPIO_44                                     |
| 27           | AA28           | H_FREF_CLK1_OUT | OMAP Camera Clock In                             |
| 28           | B18            | H_GPIO_42       | OMAP GPIO_42                                     |
| 29           |                | VBAT            | Battery Voltage In                               |
| 30           |                | VDD_VAUX3       | TWL6030 VAUX3 LDO (adjustable from 1.0V to 3.0V) |

**Table 12: Camera Expansion Connector Pin Definitions (J17)** 

## 2.18 Composite Video (J12)

The PandaBoard provides the possibility of user access to the composite video output of OMAP. It is connected to two-pin header at J12, however, this connector is not installed on the current PCBs. See Figure 18 for a diagram of the composite video connectivity, and see Figure 19 for the orientation of the signals on the two pin header at J12.

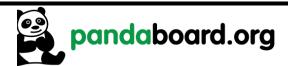

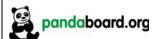

Revision 0.6 November 29, 2010 DOC-21010

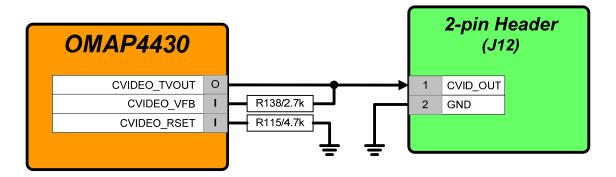

Figure 18 – Composite Video Connectivity

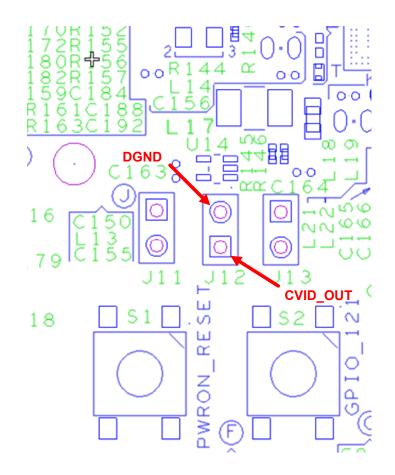

Figure 19 - Composite Video Connector J12 PCB Orientation

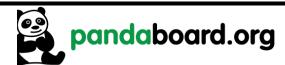

Revision 0.6 November 29, 2010 DOC-21010

#### 2.19 JTAG Connector (J8)

The PandaBoard provides a 14-pin 0.1" (2.54mm) pitch through-hole connector at J8 as shown in Figure 20 below. In the figure below, pin 1 is the lower left pin and pin 2 is directly above it. Odd number pins are on the bottom side of the connector, and even numbered pins are along the top. Pin 6 is removed to comply with the keying on the JTAG pods.

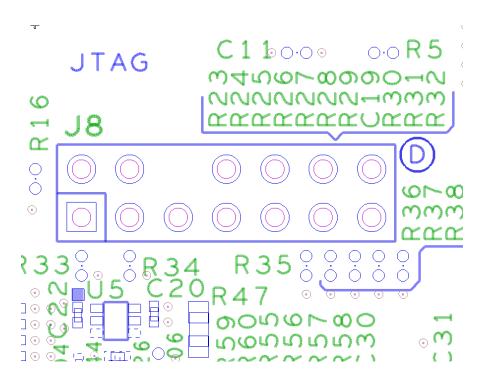

Figure 20 – 14-pin JTAG Connector (J8)

See Table 13 for a description of the pins their connectivity to OMAP4430, and their function on this connector.

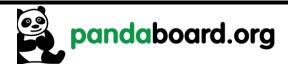

| <b>J8</b> Pin # | OMAP<br>Ball # | Signal Name  | Signal Description           |
|-----------------|----------------|--------------|------------------------------|
| 1               | AH1            | H_JTAG_TMS   | JTAG Test Mode Select        |
| 2               | AH2            | H_JTAG_NTRST | JTAG Test Reset (Active low) |
| 3               | AE1            | H_JTAG_TDI   | JTAG Test Data In            |
| 4,8,10,12       |                | DGND         | Signal Ground                |
| 5               |                | VIO_1V8      | 1.8V JTAG Power              |
| 6               |                |              | N/A                          |
| 7               | AE2            | H_JTAG_TDO   | JTAG Test Data Out           |
| 9               | AE3            | H_JTAG_RTCK  | JTAG Return Clock Out        |
| 11              | AG1            | H_JTAG_TCK   | JTAG Clock In                |
| 13              | M2             | H_DPM_EMU0   | Emulator I/O 0               |
| 14              | N2             | H DPM EMU1   | Emulator I/O 1               |

**Table 13: JTAG Connector Pinout (J8)** 

#### 2.20 LED Indicators

The PandaBoard provides three LED indicators. See Figure 21 for the location of these three LEDs on the Panda PCB.

LED D1 is a green LED that is controlled via OMAP4430 GPIO\_WK7 (ball AC2). Writing this GPIO high will turn on the LED, while writing it low will turn off the LED.

LED D2 is a green LED that is controlled via OMAP4430 GPIO\_WK8 (ball AC3). Writing this GPIO high will turn on the LED, while writing it low will turn off the LED.

LED D3 is a red LED that is controlled automatically via onboard circuitry. This LED being illuminated indicates an overvoltage condition on the input DC supply (i.e. a supply of greater than 5V has been plugged into P3). The supervisor IC at U20 on sheet 2 of the schematics monitors the voltage from the DC input jack (through a voltage divider to set the appropriate threshold). If a DC supply of more than 5V is plugged into the PandaBoard, the U20 output reset will be negated, which will turn on the red LED at D3 and disable load switches U15 and U17 on sheet 2 of the schematic, thus removing 5V power to the remainder of the PandaBoard circuitry. This is intended to prevent damage to onboard circuitry.

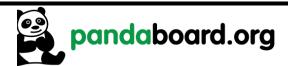

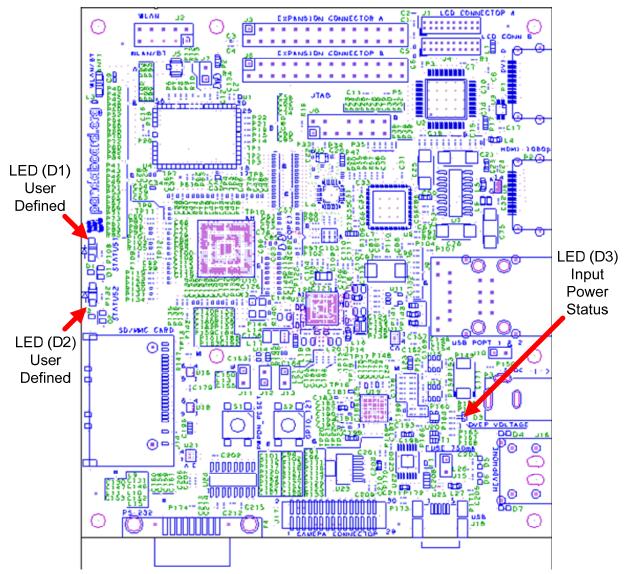

Figure 21 – PandaBoard LED Locations

#### 2.21 User Interface Features

Described below are the user features that are incorporated in the OMAP4430 PandaBoard.

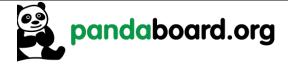

Revision 0.6 November 29, 2010 DOC-21010

#### 2.21.1 S1 – Push Button Switch

S1 is a momentary push-button switch that may be depressed to initiate a power-on reset of the PandaBoard. The normal power-on output from the TWL6030 is driven through an open-collector driver, and the output of this switch is tied to the output of the output of the open-collector gate.

#### 2.21.2 S2 - Push Button Switch

S2 is a momentary push-button switch that whose output is tied to GPIO\_121 on the PandaBoard. Depressing this switch will momentarily ground GPIO\_121. For proper operation of this switch, the internal pull on this signal must be enabled, and it must be set to a pull-up NOT a pull-down.

## 2.22 I<sup>2</sup>C Device Mapping

The OMAP4430 PandaBoard contains four different I<sup>2</sup>C busses that are provided by the OMAP4430 (I<sup>2</sup>C1, I<sup>2</sup>C2, I<sup>2</sup>C3, and I<sup>2</sup>C4). The paragraphs below detail the seven bit I<sup>2</sup>C addresses for each device on the different I<sup>2</sup>C busses. The write and read addresses are derived by adding a '0' or '1' respectively, to the LSB of the address given below.

#### 2.22.1 OMAP I<sup>2</sup>C1

| Device  | Function         | I2C Address      |
|---------|------------------|------------------|
| TWL6030 | Phoenix Power IC | 0x48, 0x49, 0x4A |
| TWL6040 | Phoenix Audio IC | 0x4B             |

Table 14: OMAP I<sup>2</sup>C1 Device Addresses

#### 2.22.2 OMAP I<sup>2</sup>C2

| Device                      | Function                                | I2C Address |
|-----------------------------|-----------------------------------------|-------------|
| Display Expansion Connector | External LCD Control (e.g. touchscreen) | TBD         |

Table 15: OMAP I<sup>2</sup>C2 Device Addresses

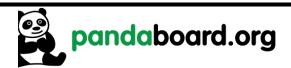

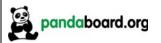

Revision 0.6 November 29, 2010 DOC-21010

# 2.22.3 OMAP I<sup>2</sup>C3

| Device                           | Function                                   | I2C Address |
|----------------------------------|--------------------------------------------|-------------|
| DVI-D connector (P1)             | Control of television set connected via P1 | TBD         |
| Camera Expansion connector (J17) | Camera Module Control                      | TBD         |

Table 16: OMAP I<sup>2</sup>C3 Device Addresses

## $2.22.4 OMAP I^{2}C4$

| Device                    | Function                          | I2C Address |
|---------------------------|-----------------------------------|-------------|
| WL1271 (on module @ U4)   | LS Research Module Device Control | ???         |
| Expansion Connectors (J6) | Future expansion                  | TBD         |

**Table 17: OMAP I<sup>2</sup>C4 Device Addresses** 

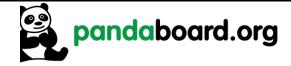

Revision 0.6 November 29, 2010 DOC-21010

# 3 PandaBoard S/W Interface

This chapter provides details of interest regarding the SW interface of the PandaBoard implementation.

#### 3.1 Readable Board Revision

The Panda Board provides a three-bit board revision that may be read by Software to determine what board is being used. These board ID bits are provided by GPIO\_171 (BOARD\_ID2), GPIO\_101 (BOARD\_ID1), and GPIO\_182 (BOARD\_ID0). Values are as shown in Table 18 below.

| BOARD_ID2 | BOARD_ID1 | BOARD_ID0 | Board Type Definition                             |
|-----------|-----------|-----------|---------------------------------------------------|
| 0         | 0         | 0         | 750-2151-001 (ES1.0 or ES2.0, 6-layer board -     |
|           |           |           | Obsolete)                                         |
| 0         | 0         | 1         | 750-2152-001 (ES2.0, 8-layer board)-Early Adopter |
|           |           |           | Board/PandaBoard Rev. EA1                         |
| 0         | 1         | 1         | 750-2152-010 (ES2.1, 8-layer board)-Production    |
|           |           |           | board/PandaBoard Rev. A1                          |
| 0         | 1         | 0         | Reserved for future use                           |
| 1         | X         | X         | Reserved for future use                           |

**Table 18: Board ID Read Values** 

PandaBoards that will be used for the early adopter program will have the following model number: Model #: PandaBoard Rev EA1

Production versions of PandaBoards will contain the below model number: Model #: PandaBoard Rev A1

Model #s are printed on a label on the back of the board.

#### 3.2 PandaBoard Pin Multiplexing

#### 3.2.1 Panda Base Platform Pin Multiplexing

See Table 19 for a listing of the OMAP pin multiplexing required for the OMAP4430 processor on the PandaBoard. This table only includes the GPIOs that are connected and required for operation of the asshipped configuration of the PandaBoard. Unused pins are not included here as well as any GPIOs that go to the onboard connectors. GPIOs that are connected to the Camera Expansion connector at J17 are listed in Table 20 on page 56, while the signals connected to the Generic Expansion connectors at J3 and J6 may be found in Table 21 on page 57.

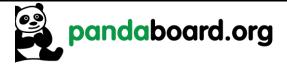

Revision 0.6 November 29, 2010 DOC-21010

| GPIO | OMAP<br>Poll # | Mux<br>Mode | Signal Name   | Description of PandaBoard Usage              |
|------|----------------|-------------|---------------|----------------------------------------------|
| 0    | Ball #<br>J27  | 3           | H GPIO 0      | DVI-D Transmitter (TFP410) Power Down        |
| 1    | H27            | 3           | HUB NPD       | Ethernet/USB Hub LDO Power Enable            |
| 11   | M2             | 0           | DPM EMU0      | JTAG Emulator 0 I/O                          |
| 12   | N2             | 0           | DPM EMU1      | JTAG Emulator 1 I/O                          |
| 14   | V1             | 5           | DISPC2 DATA10 | Parallel Display Data Bit 10                 |
| 15   | V2             | 5           | DISPC2 DATA9  | Parallel Display Data Bit 9                  |
| 16   | W1             | 5           | DISPC2 DATA16 | Parallel Display Data Bit 16                 |
| 17   | W2             | 5           | DISPC2 DATA17 | Parallel Display Data Bit 17                 |
| 18   | W3             | 5           | DISPC2 HSYNC  | Parallel Display Horizontal Sync             |
| 19   | W4             | 5           | DISPC2 PCLK   | Parallel Display Pixel Clock                 |
| 20   | Y2             | 5           | DISPC2 VSYNC  | Parallel Display Vertical Sync               |
| 21   | Y3             | 5           | DISPC2 DE     | Parallel Display Data Enable                 |
| 22   | Y4             | 5           | DISPC2 DATA8  | Parallel Display Data Bit 8                  |
| 23   | AA1            | 5           | DISPC2_DATA7  | Parallel Display Data Bit 7                  |
| 24   | AA2            | 5           | DISPC2_DATA6  | Parallel Display Data Bit 6                  |
| 25   | AA3            | 5           | DISPC2_DATA5  | Parallel Display Data Bit 5                  |
| 26   | AA4            | 5           | DISPC2_DATA4  | Parallel Display Data Bit 4                  |
| 27   | AB2            | 5           | DISPC2_DATA3  | Parallel Display Data Bit 3                  |
| 28   | AB3            | 5           | DISPC2_DATA2  | Parallel Display Data Bit 2                  |
| 41   | A18            | 3           | GPIO_41       | HDMI Transceiver Level Shifter Output Enable |
| 43   | A19            | 3           | GPIO_43       | Wireless LAN Enable                          |
| 46   | A21            | 3           | GPIO_46       | Bluetooth Enable                             |
| 49   | D20            | 3           | GPIO_49       | Bluetooth Wakeup                             |
| 53   | C22            | 3           | GPIO_53       | WLAN Interrupt In                            |
| 60   | D22            | 3           | GPIO_60       | HDMI DC/DC-Hot Plug Enable                   |
| 62   | B23            | 3           | GPIO_62       | Ethernet/USB Hub Reset                       |
| 63   | В9             | 0           | HDMI_HPD      | HDMI Hot Plug Detect                         |
| 64   | B10            | 0           | HDMI_CEC      | HDMI Consumer Electronic Control             |
| 65   | A8             | 0           | HDMI_DDC_SCL  | Display Data Channel Serial Clock            |
| 66   | В8             | 0           | HDMI_DDC_SDA  | Display Data Channel Serial Data             |
| 84   | AE18           | 4           | ULPIPHY_CLK   | USBB1 ULPI Clock (Hub)                       |
| 85   | AG19           | 4           | ULPIPHY_STP   | USBB1 ULPI Stop (Hub)                        |
| 86   | AF19           | 4           | ULPIPHY_DIR   | USBB1 ULPI Direction (Hub)                   |
| 87   | AE19           | 4           | ULPIPHY_NXT   | USBB1 ULPI Next (Hub)                        |
| 88   | AF18           | 4           | ULPIPHY_DAT0  | USBB1 ULPI Data Bit 0 (Hub)                  |
| 89   | AG18           | 4           | ULPIPHY_DAT1  | USBB1 ULPI Data Bit 1 (Hub)                  |
| 90   | AE17           | 4           | ULPIPHY_DAT2  | USBB1 ULPI Data Bit 2 (Hub)                  |
| 91   | AF17           | 4           | ULPIPHY_DAT3  | USBB1 ULPI Data Bit 3 (Hub)                  |
| 92   | AH17           | 4           | ULPIPHY_DAT4  | USBB1 ULPI Data Bit 4 (Hub)                  |

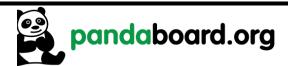

Revision 0.6 November 29, 2010 DOC-21010

| GPIO | OMAP<br>Ball # | Mux<br>Mode | Signal Name  | Description of PandaBoard Usage                  |
|------|----------------|-------------|--------------|--------------------------------------------------|
| 93   | AE16           | 4           | ULPIPHY DAT5 | USBB1 ULPI Data Bit 5 (Hub)                      |
| 94   | AF16           | 4           | ULPIPHY DAT6 | USBB1 ULPI Data Bit 6 (Hub)                      |
| 95   | AG16           | 4           | ULPIPHY DAT7 | USBB1 ULPI Data Bit 7 (Hub)                      |
| 100  | D2             | 0           | SDMMC1 CLK   | SDMMC Card Cage Clock (1.8v/3.0V)                |
| 101  | E3             | 0           | SDMMC1 CMD   | SDMMC Card Cage Command (1.8v/3.0V)              |
| 101  | A24            | 3           | GPIO 101     | Board ID Input Bit 1                             |
| 102  | E4             | 0           | SDMMC1 DAT0  | SDMMC Card Cage Data Bit 0 (1.8v/3.0V)           |
| 103  | E2             | 0           | SDMMC1 DAT1  | SDMMC Card Cage Data Bit 1 (1.8v/3.0V)           |
| 104  | E1             | 0           | SDMMC1 DAT2  | SDMMC Card Cage Data Bit 2 (1.8v/3.0V)           |
| 105  | F4             | 0           | SDMMC1 DAT3  | SDMMC Card Cage Data Bit 3 (1.8v/3.0V)           |
| 106  | F3             | 0           | SDMMC1 DAT4  | SDMMC Card Cage Data Bit 4 (1.8v/3.0V)           |
| 107  | F1             | 0           | SDMMC1 DAT5  | SDMMC Card Cage Data Bit 5 (1.8v/3.0V)           |
| 108  | G4             | 0           | SDMMC1 DAT6  | SDMMC Card Cage Data Bit 6 (1.8v/3.0V)           |
| 109  | G3             | 0           | SDMMC1 DAT7  | SDMMC Card Cage Data Bit 7 (1.8v/3.0V)           |
| 114  | AC26           | 0           | MCBSP1_CLKX  | BT Audio I2S Clock                               |
| 115  | AC25           | 0           | MCBSP1_DR    | BT Audio I2S Data Out                            |
| 116  | AB25           | 0           | MCBSP1_DX    | BT Audio I2S Data In                             |
| 117  | AC27           | 0           | MCBSP1_FSX   | BT Audio I2S Frame Sync                          |
| 118  | AH26           | 0           | ABE_CLKS     | Clock input from TWL6030 Audio Companion IC      |
| 121  | AG24           | 3           | GPIO_121     | Input from push-button switch S2                 |
| 122  | AH24           | 3           | GPIO_122     | DVI-D Monitor Sense Input                        |
| 123  | AB26           | 0           | UART2_CTS    | Bluetooth Host Control Interface Request to Send |
| 124  | AB27           | 0           | UART2_RTS    | Bluetooth Host Control Interface Clear to Send   |
| 125  | AA25           | 0           | UART2_RX     | Bluetooth Host Control Interface Transmit Data   |
| 126  | AA26           | 0           | UART2_TX     | Bluetooth Host Control Interface Receive Data    |
| 127  | AA27           | 3           | GPIO_127     | TWL6040 Audio Power On                           |
| 128  | C26            | 0           | I2C2_SCL     | I2C2 Serial Clock                                |
| 129  | D26            | 0           | I2C2_SDA     | I2C2 Serial Data                                 |
| 130  | W27            | 0           | I2C3_SCL     | I2C3 Serial Clock                                |
| 131  | Y27            | 0           | I2C3_SDA     | I2C3 Serial Data                                 |
| 132  | AG21           | 0           | I2C4_SCL     | I2C4 Serial Clock                                |
| 133  | AH22           | 0           | I2C4_SDA     | I2C4 Serial Data                                 |
| 141  | F27            | 0           | UART3_CTS    | Debug Terminal RS-232 Clear to Send              |
| 142  | F28            | 0           | UART3_RTS    | Debug Terminal RS-232 Request to Send            |
| 143  | G27            | 0           | UART3_RX     | Debug Terminal RS-232 Receive Data               |
| 144  | G28            | 0           | UART3_TX     | Debug Terminal RS-232 Transmit Data              |
| 145  | AE5            | 0           | SDMMC5_CLK   | WLAN SDIO Clock Line                             |
| 146  | AF5            | 0           | SDMMC5_CMD   | WLAN SDIO Command Line                           |
| 147  | AE4            | 0           | SDMMC5_DAT0  | WLAN SDIO Data Bit 0                             |

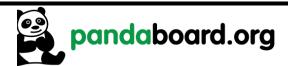

| GPIO | OMAP<br>Ball # | Mux<br>Mode | Signal Name    | Description of PandaBoard Usage         |
|------|----------------|-------------|----------------|-----------------------------------------|
| 148  | AF4            | 0           | SDMMC5_DAT1    | WLAN SDIO Data Bit 1                    |
| 149  | AG3            | 0           | SDMMC5_DAT2    | WLAN SDIO Data Bit 2                    |
| 150  | AF3            | 0           | SDMMC5_DAT3    | WLAN SDIO Data Bit 3                    |
| 158  | AF12           | 5           | DISPC_DATA23   | Parallel Display Data Bit 23            |
| 159  | AE12           | 5           | DISPC_DATA22   | Parallel Display Data Bit 22            |
| 160  | AG13           | 5           | DISPC_DATA21   | Parallel Display Data Bit 21            |
| 161  | AE11           | 5           | DISPC_DATA20   | Parallel Display Data Bit 20            |
| 162  | AF11           | 5           | DISPC DATA19   | Parallel Display Data Bit 19            |
| 163  | AG11           | 5           | DISPC DATA18   | Parallel Display Data Bit 18            |
| 164  | AH11           | 5           | DISPC DATA15   | Parallel Display Data Bit 15            |
| 165  | AE10           | 5           | DISPC_DATA14   | Parallel Display Data Bit 14            |
| 166  | AF10           | 5           | DISPC DATA13   | Parallel Display Data Bit 13            |
| 167  | AG10           | 5           | DISPC DATA12   | Parallel Display Data Bit 12            |
| 168  | AE9            | 5           | DISPC DATA11   | Parallel Display Data Bit 11            |
| 171  | G26            | 3           | GPIO 171       | Board ID Bit 2                          |
| 179  | B5             | 0           | USBA0 OTG DP   | Internal USB Transceiver Data Plus      |
| 180  | B4             | 0           | USBA0 OTG DM   | Internal USB Transceiver Data Minus     |
| 181  | AA28           | 0           | FREF_CLK1_OUT  | Camera Expansion Connector              |
| 182  | Y28            | 0           | GPIO 182       | Board ID Bit 0                          |
| 183  | AF6            | 0           | SYS_NIRQ2      | System Interrupt from TWL6040 Audio IC  |
| 184  | F26            | 0           | SYS_BOOT0      | SYSBOOT Input 0                         |
| 185  | E27            | 0           | SYS_BOOT1      | SYSBOOT Input 1                         |
| 186  | E26            | 0           | SYS_BOOT2      | SYSBOOT Input 2                         |
| 187  | E25            | 0           | SYS_BOOT3      | SYSBOOT Input 3                         |
| 188  | D28            | 0           | SYS BOOT4      | SYSBOOT Input 4                         |
| 189  | D27            | 0           | SYS_BOOT5      | SYSBOOT Input 5                         |
| 190  | AB4            | 5           | DISPC2_DATA1   | Parallel Display Data Bit 1             |
| 191  | AC4            | 5           | DISPC2 DATA0   | Parallel Display Data Bit 0             |
| WK5  | AG8            | 0           | FREF SLICER IN | 38.4MHz Clock Input                     |
| WK6  | AD2            | 2           | GPIO_WK6       | MSECURE output to TWL6030 (RTC related) |
| WK7  | AC2            | 3           | GPIO_WK7       | LED D1 On/Off Control                   |
| WK8  | AC3            | 3           | GPIO_WK8       | LED D2 On/Off Control                   |
| WK9  | AF8            | 0           | SYS_BOOT6      | SYSBOOT Input 6                         |
| WK10 | AE8            | 0           | SYS_BOOT7      | SYSBOOT Input 7                         |
| WK31 | AD4            | 0           | FREF_CLK3_OUT  | USBB1 Phy Reference Clock (19.2 MHz)    |

Table 19: PandaBoard OMAP4430 Pin Multiplexing

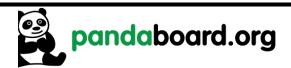

Revision 0.6 November 29, 2010 DOC-21010

#### 3.2.2 Camera Expansion Connector Pin Multiplexing

See Table 20 for a description of the pin multiplexing possibilities for the camera expansion board signals.

| GPIO | OMAP<br>Ball # | Mux<br>Mode | Signal Name     | Description of PandaBoard Usage     |
|------|----------------|-------------|-----------------|-------------------------------------|
| 40   | B17            | 3           | GPIO_40         | Camera Expansion Connector (pin 16) |
| 42   | B18            | 3           | GPIO_42         | Camera Expansion Connector (pin 28) |
| 44   | B19            | 3           | GPIO_44         | Camera Expansion Connector (pin 26) |
| 45   | B20            | 3           | GPIO_45         | Camera Expansion Connector (pin 18) |
| 47   | B21            | 3           | GPIO_47         | Camera Expansion Connector (pin 25) |
| 67   | R26            | 0           | CSI21_DX0       | Camera Expansion Connector (pin 3)  |
| 68   | R25            | 0           | CSI21 DY0       | Camera Expansion Connector (pin 5)  |
| 69   | T26            | 0           | CSI21 DX1       | Camera Expansion Connector (pin 9)  |
| 70   | T25            | 0           | CSI21 DY1       | Camera Expansion Connector (pin 11) |
| 71   | U26            | 0           | CSI21 DX2       | Camera Expansion Connector (pin 15) |
| 72   | U25            | 0           | CSI21 DY2       | Camera Expansion Connector (pin 17) |
| 73   | V26            | 0           | CSI21_DX3       | Camera Expansion Connector (pin 4)  |
| 74   | V25            | 0           | CSI21_DY3       | Camera Expansion Connector (pin 6)  |
| 75   | W26            | 0           | CSI21_DX4       | Camera Expansion Connector (pin 10) |
| 76   | W25            | 0           | CSI21_DY4       | Camera Expansion Connector (pin 12) |
| 81   | T27            | 0/3         | CAM_SHUTTER     | Camera shutter or GPIO_81 (pin 22)  |
| 82   | U27            | 0/3         | CAM_STROBE      | Camera strobe or GPIO_82 (pin 24)   |
| 83   | V27            | 0           | CAM_GLOBALRESET | Camera Expansion Connector (pin 20) |
| 130  | W27            | 0           | I2C3_SCL        | I2C3 Serial Clock (pin 21)          |
| 131  | Y27            | 0           | I2C3_SDA        | I2C3 Serial Data (pin 23)           |
| 181  | AA28           | 0           | FREF_CLK1_OUT   | Camera Expansion Connector (pin 27) |

Table 20: Camera Expansion Connector (J17) Pin Multiplexing Options

#### 3.2.3 Expansion Connector (J3 & J6) Pin Multiplexing

See Table 21 below for a listing of the IOs connected to the expansion connectors at J3 and J6. GPIOs with multiple mux modes listed have multiple functions that can be supported, depending on the requirements of the particular expansion board being utilized.

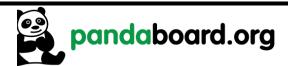

| <b>GPIO</b> | OMAP<br>D. II. " | Mux     | Function1            | Function2            | Function3          | Function4                  |
|-------------|------------------|---------|----------------------|----------------------|--------------------|----------------------------|
| 22          | Ball #<br>C16    | Mode    |                      | '                    |                    |                            |
| 32          | D16              | 0/1/3/5 | GPMC_AD8<br>GPMC_AD9 | KPD_ROW0<br>KPD_ROW1 | GPIO_32<br>GPIO_33 | SDMMC1_DAT0<br>SDMMC1_DAT1 |
| 34          | C17              | 0/1/3/5 | GPMC_AD9             | KPD_ROW1             | GPIO 34            | SDMMC1_DAT1 SDMMC1_DAT2    |
| 35          | D17              | 0/1/3/5 | GPMC_AD10            | KPD_ROW2             | GPIO_34            | SDMMC1_DAT2                |
| 36          | C18              | 0/1/3/5 | GPMC_AD11            | KPD_KOW3             | GPIO_33            | SDMMC1_DAT3                |
| 37          | D18              | 0/1/3/5 | GPMC_AD12  GPMC AD13 | KPD_COL0             | GPIO_30            | SDMMC1_DAT4 SDMMC1 DAT5    |
| 38          | C19              | 0/1/3/5 | GPMC_AD13            | KPD_COL1  KPD COL2   | GPIO_37            | SDMMC1_DAT6                |
| 39          | D19              | 0/1/3/5 | GPMC_AD14  GPMC AD15 | KPD_COL2  KPD COL3   | GPIO_38            | SDMMC1_DAT6 SDMMC1_DAT7    |
| 50          | B25              | 0/1/3/3 | GPMC_AD13            | GPIO 50              | _                  | _                          |
| 51          | C21              | 0/3     | _                    | GPIO_50<br>GPIO_51   |                    |                            |
| 54          |                  |         | GPMC_NCS1            | GPIO_51<br>GPIO_54   | CVC NDMADEO1       |                            |
| 55          | C25              | 0/3/4   | GPMC_NWP             | _                    | SYS_NDMAREQ1       | CDMMC1 CMD                 |
|             | B22              | 0/3/4/5 | GPMC_CLK             | GPIO_55              | SYS_NDMAREQ2       | SDMMC1_CMD                 |
| 56          | D25              | 0/3/4/5 | GPMC_NADV_ALE        | GPIO_56              | SYS_NDMAREQ3       | SDMMC1_CLK                 |
| 59          | C23              | 0/3     | GPMC_NBE0_CLE        | GPIO_59              |                    |                            |
| 61          | B26              | 0/3     | GPMC_WAIT0           | GPIO_61              |                    |                            |
| 132         | AG21             | 0/3     | I2C4_SCL             | GPIO_132             |                    |                            |
| 133         | AH22             | 0/3     | I2C4_SDA             | GPIO_133             |                    |                            |
| 134         | AF22             | 0/3     | MCSPI1_CLK           | GPIO_134             |                    |                            |
| 135         | AE22             | 0/3     | MCSPI1_SOMI          | GPIO_135             |                    |                            |
| 136         | AG22             | 0/3     | MCSPI1_SIMO          | GPIO_136             |                    |                            |
| 137         | AE23             | 0/3     | MCSPI1_CS0           | GPIO_137             |                    |                            |
| 138         | AF23             | 0/3     | MCSPI1_CS1           | GPIO_138             |                    |                            |
| 139         | AG23             | 0/2/3   | MCSPI1_CS2           | SLIMBUS2_CLOCK       | GPIO_139           |                            |
| 140         | AH23             | 0/2/3   | MCSPI1_CS3           | SLIMBUS2_DATA        | GPIO_140           |                            |
| 155         | AG20             | 0/2/3   | UART4_RX             | KPD_ROW8             | GPIO_155           |                            |
| 156         | AH19             | 0/2/3   | UART4_TX             | KPD_COL8             | GPIO_156           |                            |
| None        | C12              | 0/1     | GPMC_AD0             | SDMMC2_DAT0          |                    |                            |
| None        | D12              | 0/1     | GPMC_AD1             | SDMMC2_DAT1          |                    |                            |
| None        | C13              | 0/1     | GPMC_AD2             | SDMMC2_DAT2          |                    |                            |
| None        | D13              | 0/1     | GPMC_AD3             | SDMMC2_DAT3          |                    |                            |
| None        | C15              | 0/1     | GPMC_AD4             | SDMMC2_DAT4          |                    |                            |
| None        | D15              | 0/1     | GPMC_AD5             | SDMMC2_DAT5          |                    |                            |
| None        | A16              | 0/1     | GPMC_AD6             | SDMMC2_DAT6          |                    |                            |
| None        | B16              | 0/1     | GPMC_AD7             | SDMMC2_DAT0          |                    |                            |
| None        | B11              | 0/1     | GPMC_NOE             | SDMMC2_CLK           |                    |                            |
| None        | B12              | 0/1     | GPMC_NWE             | SDMMC2_CMD           |                    |                            |

Table 21: Expansion Connector (J3 & J6) Pin Multiplexing Options

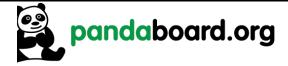

Revision 0.6 November 29, 2010 DOC-21010

## 3.3 OMAP4430 PandaBoard Key Components

See Table 22 for a listing of the manufacturers and manufacturer part numbers for some of the key components used on the OMAP4430 PandaBoard.

| Device / Interface                | Under<br>NDA? | Manufacture P/N                                           |
|-----------------------------------|---------------|-----------------------------------------------------------|
| Application Processor             |               |                                                           |
| Processor                         | Yes           | TI<br>OMAP4430 ES2.1                                      |
| Memories/Storage                  |               |                                                           |
| DDR                               | Yes           | Elpida 8Gb (POP, S4B)<br>EDB8064B1PB-8D-F                 |
| Removable card support            | No            | KingConn 6-in-One SD/MMC (8 bit Cardcage)<br>SDMM-B0-0016 |
| Removable card ESD protection     | No            | Texas Instruments<br>TPD6E001RSER                         |
| Power                             |               |                                                           |
| Power Management (U12)            | Yes           | Texas Instruments<br>TWL6030                              |
| DC Input Connector (P3)           | No            | CUI, Inc.<br>PJ-002A                                      |
| USB Power Switch/LDO<br>(U22)     | No            | Texas Instruments TPS2141IPWP                             |
| Input Power LDO (U23)             | No            | Texas Instruments<br>TL1963ADCQR                          |
| Input Voltage Supervisor (U20)    | No            | Texas Instruments<br>TPS3803G15DCKR                       |
| USB/Ethernet Hub Power (U11)      | No            | Texas Instruments<br>TPS73633DBVR                         |
| Clocking                          |               |                                                           |
| 38.4 MHz oscillator               | No            | TXC<br>7X-38.400MBB-T                                     |
| Video/Display                     |               |                                                           |
| HDMI Transceiver + ESD protection | No            | Texas Instruments TPD12S015YFFR                           |
| HDMI Connector & DVI-D Connector  | No            | FCI Connectors<br>10029449-001RLF                         |

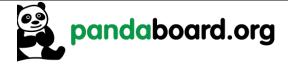

Revision 0.6 November 29, 2010 DOC-21010

| DVI-D Transmitter                        | No  | Texas Instruments<br>TFP410PAP                             |
|------------------------------------------|-----|------------------------------------------------------------|
| Audio                                    |     |                                                            |
| Audio Management                         | Yes | TI<br>TWL6040                                              |
| Dual Stacked Audio Jack                  | No  | Kycon<br>STX-4235-3/3-N                                    |
| MCS                                      |     |                                                            |
| Wilink <sup>TM</sup> 6 Module            | No  | LS Research, Inc.<br>LS240-WI-01-A20 or 450-0009 (new P/N) |
| USB/Ethernet                             |     |                                                            |
| Ethernet + 2x USB Host Port<br>Connector | No  | Tyco (6620004-1)<br>Belfuse (08C2-1X1T-03)                 |
| ULPI USB Phy                             | No  | SMSC<br>USB3320C-EZK                                       |
| USB/Ethernet Hub Controller              | No  | SMSC<br>LAN9514-JZX                                        |
| USB OTG ESD Protection                   | No  | Texas Instruments TPD3E001                                 |
| Camera Expansion                         |     |                                                            |
| 30-pin Camera Expansion<br>Connector     | No  | Samtec<br>TFM-115-32-S-D-A                                 |

Table 22: OMAP4430 PandaBoard Key H/W Components

## 3.4 OMAP4430 PandaBoard Key Component Datasheet URLs

Shown below for convenience are links to datasheets for key PandaBoard components.

#### 3.4.1 Connector Datasheets

- Combo Ethernet/2x USB Host Port Connector (J9)
  - o http://www.tycoelectronics.com/catalog/products/en?q=6620004-1
- Power Input Connector (P3)

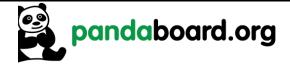

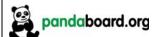

Revision 0.6 November 29, 2010 DOC-21010

- http://products.cui.com/adtemplate.asp?brand=electroniccomponents&invky=7106&catky=619701&subcatky1=447353&subcatky2=632366&subcatky3=405514
- Dual Audio Jack (J16)
  - o <a href="http://domino2.kycon.com/catalog\_PDF/STX4235.pdf">http://domino2.kycon.com/catalog\_PDF/STX4235.pdf</a>
- DVI-D & HDMI Connectors (P1 & P2)
  - http://portal.fciconnect.com/portal/page/portal/FcicntPublic/Product\_Type?appname=cat Landing
- Camera Expansion Connector (J17)
  - o http://www.samtec.com/documents/webfiles/pdf/TFM SM.PDF

#### 3.4.2 Key Electronic Component Datasheets

- DVI Transmitter (U2)
  - o <a href="http://focus.ti.com/docs/prod/folders/print/tfp410.html">http://focus.ti.com/docs/prod/folders/print/tfp410.html</a>
- HDMI Companion Chip ESD, Level Translator, Charge Pump (U6)
  - o <a href="http://focus.ti.com/docs/prod/folders/print/tpd12s015.html">http://focus.ti.com/docs/prod/folders/print/tpd12s015.html</a>
- USB Power Switch w/ Integrated LDO (U22)
  - o http://focus.ti.com/docs/prod/folders/print/tps2141.html
- Single Output LDO, 1.5A (U23)
  - o http://focus.ti.com/docs/prod/folders/print/tl1963a.html
- Single Output LDO, 400mA (U11)
  - o http://focus.ti.com/docs/prod/folders/print/tps73633.html
- Single Voltage Detector, (U20)
  - o <a href="http://focus.ti.com/docs/prod/folders/print/tps3803g15.html">http://focus.ti.com/docs/prod/folders/print/tps3803g15.html</a>
- USB ULPI Phy (U8)
  - o <a href="http://www.smsc.com/index.php?tid=143&pid=211">http://www.smsc.com/index.php?tid=143&pid=211</a>
- USB/Ethernet Hub Controller (U9)
  - o <a href="http://www.smsc.com/index.php?tid=300&pid=135&cid=&tab=5">http://www.smsc.com/index.php?tid=300&pid=135&cid=&tab=5</a>
- Wilink<sup>TM</sup>6 Module (U4)

http://www.lsr.com/products/radio modules/802.11 BGN BT/tiwi.shtml

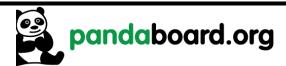

Revision 0.6 November 29, 2010 DOC-21010

# 4 Test/Debug Information

This chapter contains information to allow easier debug access to signals on the OMAP4430 PandaBoard.

## 4.1 PandaBoard Clock Signal Access

The following sections show where various clock signals on the PandaBoard may be accessed.

## 4.1.1 H\_FREF\_ALTCLK\_IN\_OMAP Probe Point

This signal is the input clock to OMAP and the TWL6040 Audio Companion IC from the onboard 38.4 MHz oscillator. It may be probed at TP10 in the area above OMAP as shown in Figure 22 below.

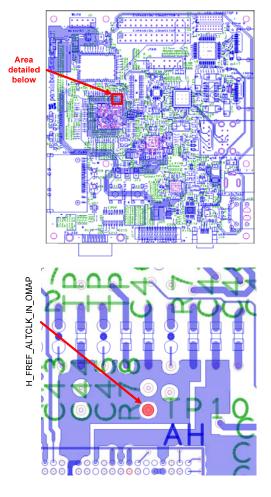

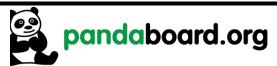

Revision 0.6 November 29, 2010 DOC-21010

Figure 22 – 38.4 MHz Input Clock Probe Point (h FREF ALTCLK IN OMAP)

#### 4.1.2 USBB1 PHY REFCLK Probe Point

The 19.2 MHz reference input clock to the USBB1 Phy device may be probed at R44-1 or U5-4 as shown below in red. These parts are located directly below the 14-pin JTAG connector J8.

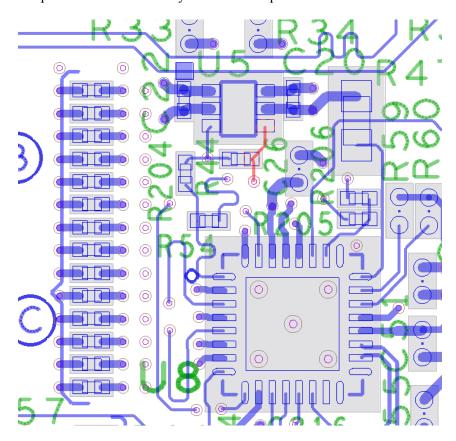

Figure 23 – USB Phy Ref Clock In Probe Point (USBB1 PHY REFCLK)

#### 4.1.3 CLK32K\_AUD Probe Point

The 32.768KHz input clock to the TWL6040 Audio Companion IC may be probed at TP14 as shown in Figure 24. This testpoint may be located between the TWL6040 device at U19 and the TWL6030 Power Companion device at U12.

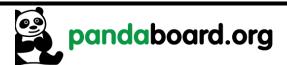

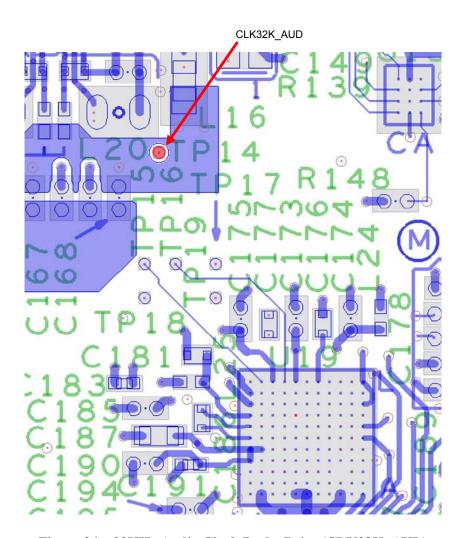

Figure 24 – 32KHz Audio Clock Probe Point (CLK32K\_AUD)

## 4.2 PandaBoard Power Rail Signal Access

## 4.2.1 TWL6030 SMPS Output Probe Points

The outputs of the seven Phoenix SMPS output supplies may be probed around the TWL6030 IC at U12 as shown in Figure 25 below.

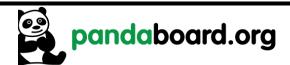

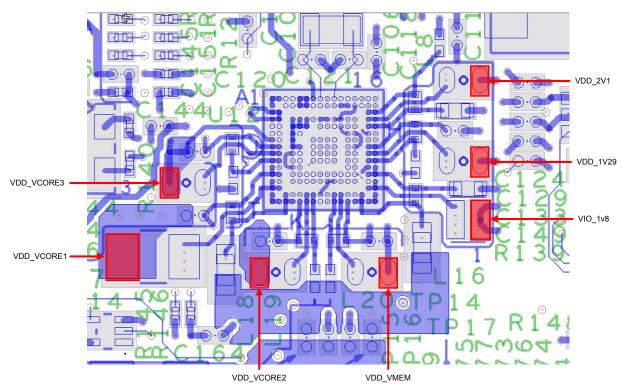

Figure 25 – TWL6030 SMPS Output Probe Points

## 4.2.2 VCXIO LDO Output Probe Point

The outputs of the TWL6030 VCXIO LDO may be probed at SMPS output supplies may be probed around the bottom of the OMAP4430 and near the oscillator Y3 as shown in Figure 26 below. The possible probe points are at C142-2, R144-1, C126-2, C144-2, or C123-2 as shown highlighted in red from left to right in Figure 26.

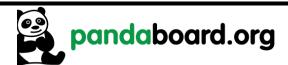

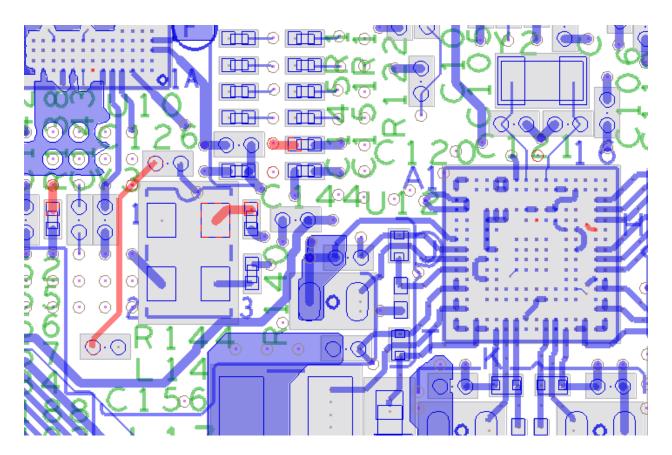

Figure 26 – TWL6030 VCXIO LDO Output Probe Points

## 4.3 PandaBoard Interface Signal Access

#### 4.3.1 TWL6040 PDM Interface Probe Points

The PDM interface which is the digital audio interface between the OMAP4430 and the TWL6040 Audio Companion IC, may be probed at testpoints above the TWL6040 IC at U19 as shown in Figure 27 below.

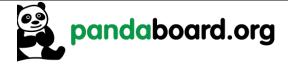

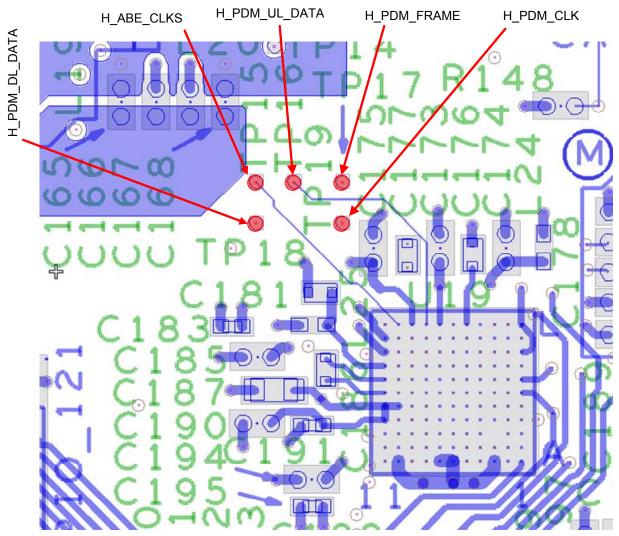

Figure 27 – TWL6040 PDM Interface Probe Points

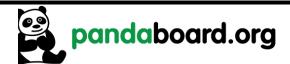

Revision 0.6 November 29, 2010 DOC-21010

#### 4.4 PandaBoard Bill of Materials

The Bill of Material for the PandaBoard is provided at the following location:

http://pandaboard.org/content/resources/references

These design materials are \*NOT SUPPORTED\* and DO NOT constitute a reference design. Only "community" support is allowed via resources at <a href="http://pandaboard.org/content/community/home">http://pandaboard.org/content/community/home</a>. THERE IS NO WARRANTY FOR THE DESIGN MATERIALS, TO THE EXTENT PERMITTED BY APPLICABLE LAW. EXCEPT WHEN OTHERWISE STATED IN WRITING THE COPYRIGHT HOLDERS AND/OR OTHER PARTIES PROVIDE THE DESIGN MATERIALS "AS IS" WITHOUT WARRANTY OF ANY KIND, EITHER EXPRESSED OR IMPLIED, INCLUDING, BUT NOT LIMITED TO, THE IMPLIED WARRANTIES OF MERCHANTABILITY AND FITNESS FOR A PARTICULAR PURPOSE. THE ENTIRE RISK AS TO THE QUALITY AND PERFORMANCE OF THE DESIGN MATERIALS IS WITH YOU. SHOULD THE DESIGN MATERIALS PROVE DEFECTIVE, YOU ASSUME THE COST OF ALL NECESSARY SERVICING, REPAIR OR CORRECTION.

We mean it; these design materials may be totally unsuitable for any purposes.

#### 4.5 PandaBoard PCB Design Information

The PCB Design information (including the Cadence Allegro 16.2 Board file (.brd file) and PCB Gerber design files) are provided at the following location:

http://pandaboard.org/content/resources/references

These design materials are \*NOT SUPPORTED\* and DO NOT constitute a reference design. Only "community" support is allowed via resources at <a href="http://pandaboard.org/content/community/home">http://pandaboard.org/content/community/home</a>. THERE IS NO WARRANTY FOR THE DESIGN MATERIALS, TO THE EXTENT PERMITTED BY APPLICABLE LAW. EXCEPT WHEN OTHERWISE STATED IN WRITING THE COPYRIGHT HOLDERS AND/OR OTHER PARTIES PROVIDE THE DESIGN MATERIALS "AS IS" WITHOUT WARRANTY OF ANY KIND, EITHER EXPRESSED OR IMPLIED, INCLUDING, BUT NOT LIMITED TO, THE IMPLIED WARRANTIES OF MERCHANTABILITY AND FITNESS FOR A PARTICULAR PURPOSE. THE ENTIRE RISK AS TO THE QUALITY AND PERFORMANCE OF THE DESIGN MATERIALS IS WITH YOU. SHOULD THE DESIGN MATERIALS PROVE DEFECTIVE, YOU ASSUME THE COST OF ALL NECESSARY SERVICING, REPAIR OR CORRECTION.

We mean it; these design materials may be totally unsuitable for any purposes.

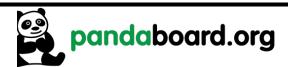

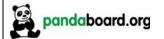

Revision 0.6 November 29, 2010 DOC-21010

#### 4.6 PandaBoard Schematic

The following pages contain the PDF schematics for the production (A1) PandaBoard. The schematics are included in this document for convenience, and this manual will be periodically updated, but for the latest information be sure and check on the PandaBoard.org website. OrCAD 16.2 source files are provided for the PandaBoard at the following URL:

http://pandaboard.org/content/resources/references

CAUTION: The PandaBoard may reach elevated temperatures. Avoid handling the PandaBoard while power is applied.

These design materials are \*NOT SUPPORTED\* and DO NOT constitute a reference design. Only "community" support is allowed via resources at <a href="http://pandaboard.org/content/community/home">http://pandaboard.org/content/community/home</a>. THERE IS NO WARRANTY FOR THE DESIGN MATERIALS, TO THE EXTENT PERMITTED BY APPLICABLE LAW. EXCEPT WHEN OTHERWISE STATED IN WRITING THE COPYRIGHT HOLDERS AND/OR OTHER PARTIES PROVIDE THE DESIGN MATERIALS "AS IS" WITHOUT WARRANTY OF ANY KIND, EITHER EXPRESSED OR IMPLIED, INCLUDING, BUT NOT LIMITED TO, THE IMPLIED WARRANTIES OF MERCHANTABILITY AND FITNESS FOR A PARTICULAR PURPOSE. THE ENTIRE RISK AS TO THE QUALITY AND PERFORMANCE OF THE DESIGN MATERIALS IS WITH YOU. SHOULD THE DESIGN MATERIALS PROVE DEFECTIVE, YOU ASSUME THE COST OF ALL NECESSARY SERVICING, REPAIR OR CORRECTION.

We mean it; these design materials may be totally unsuitable for any purposes.

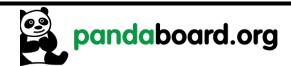

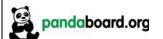

Revision 0.6 November 29, 2010 DOC-21010

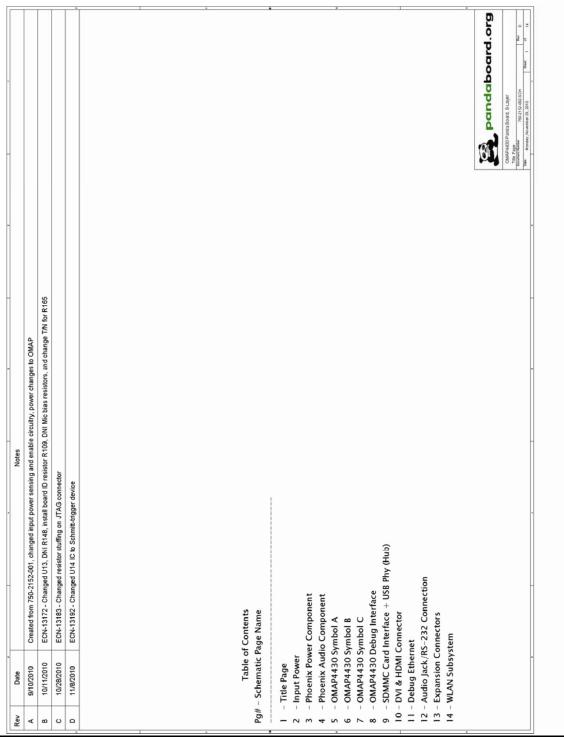

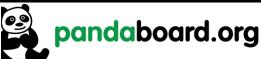

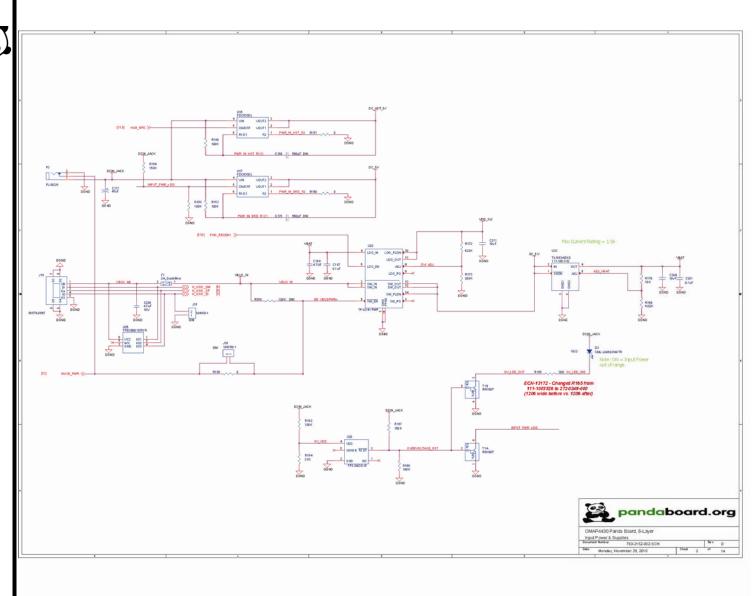

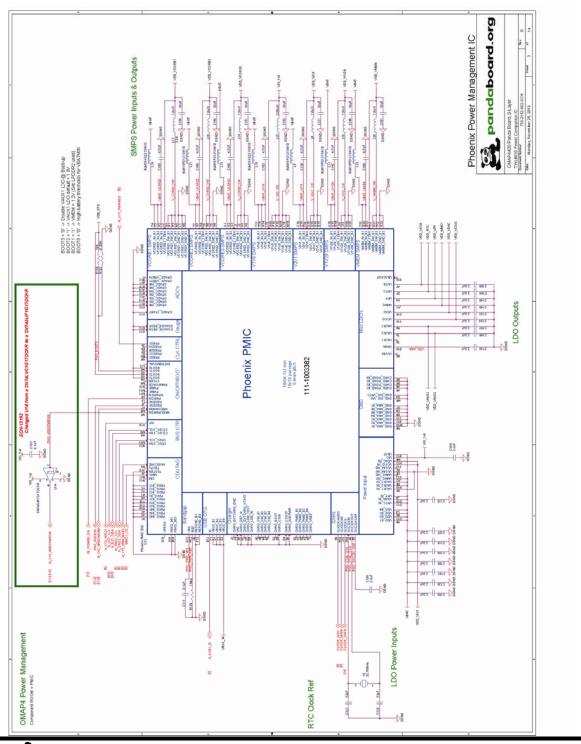

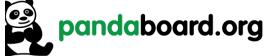

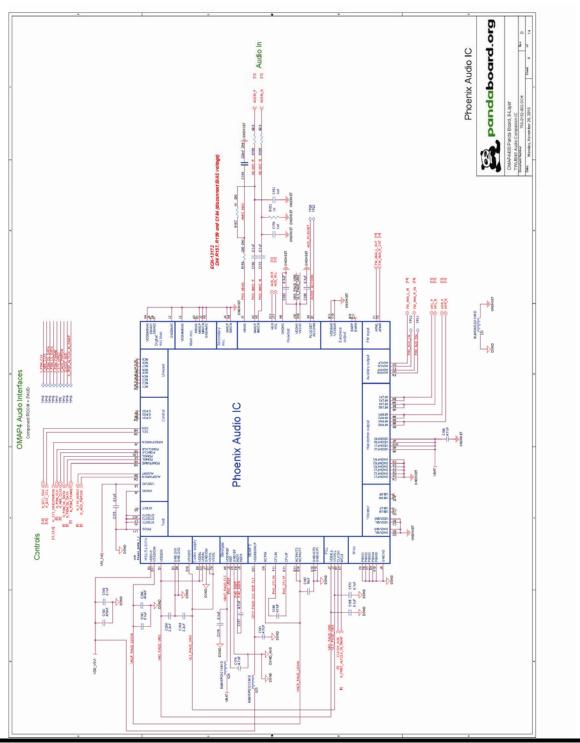

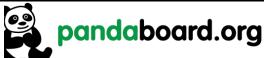

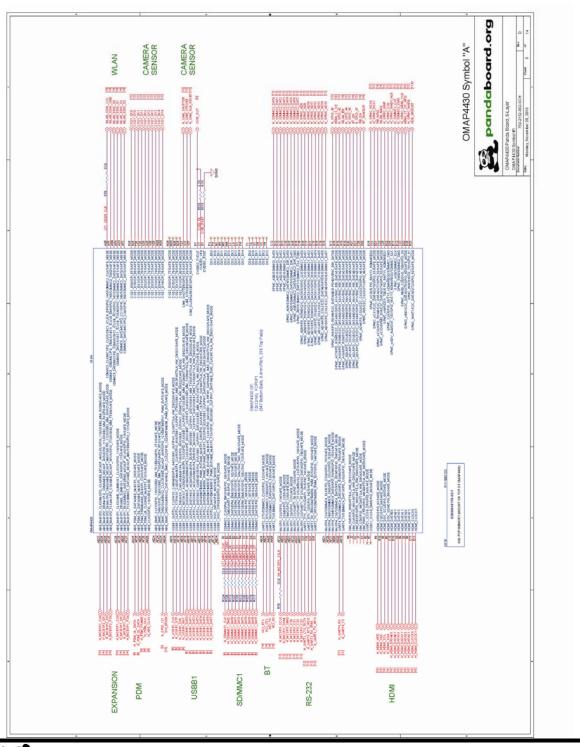

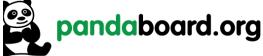

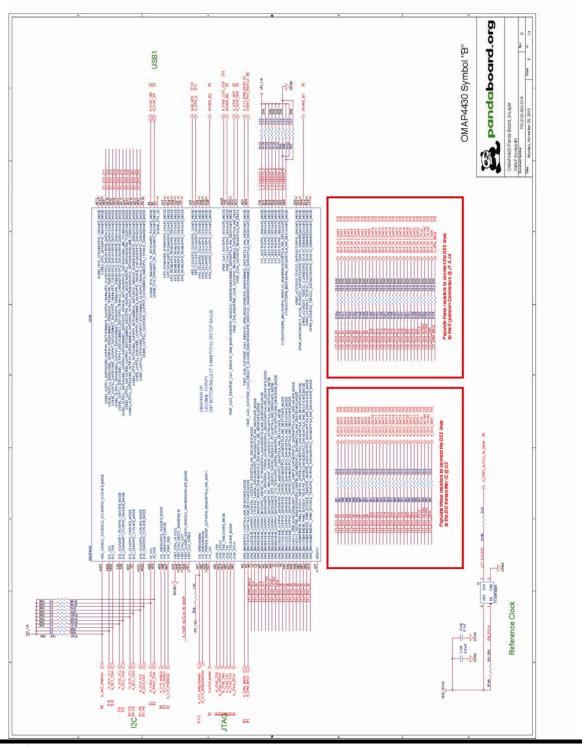

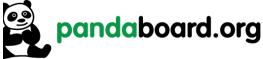

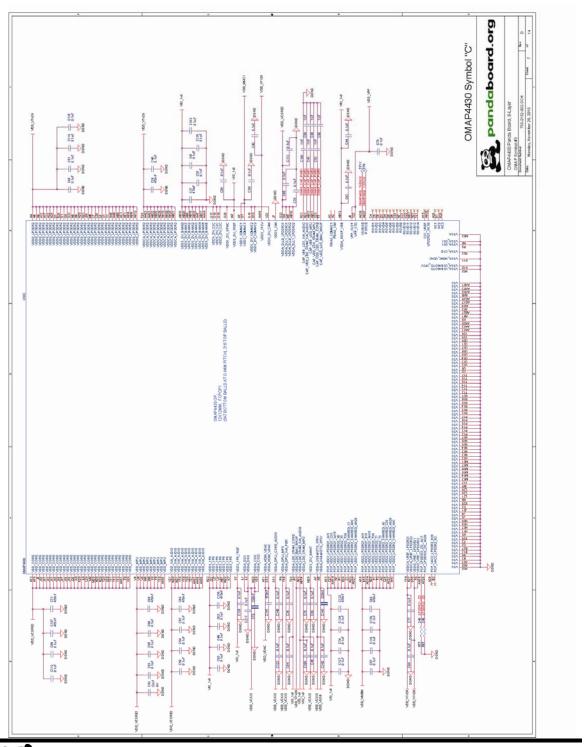

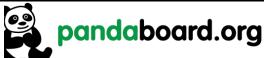

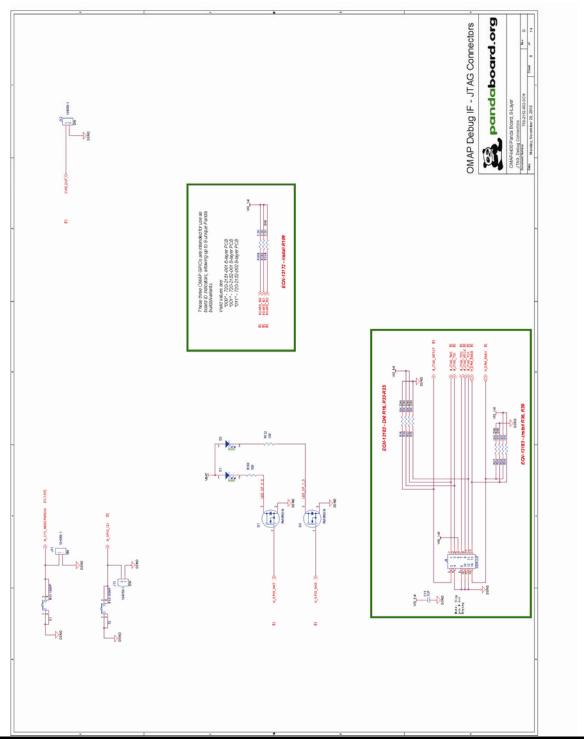

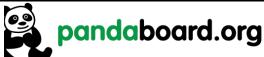

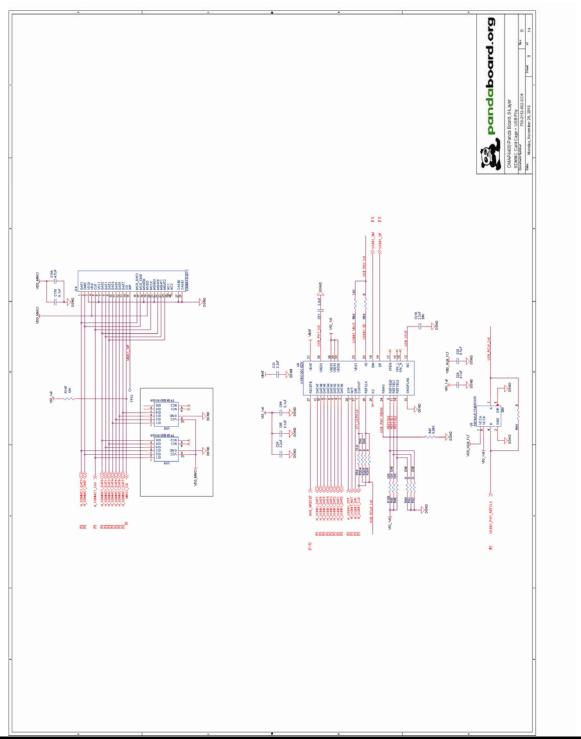

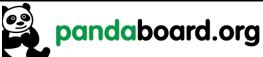

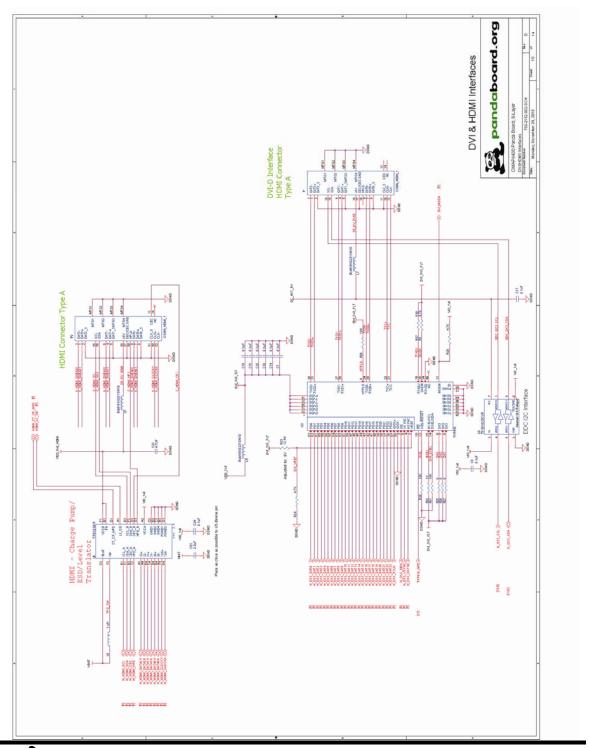

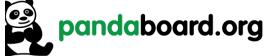

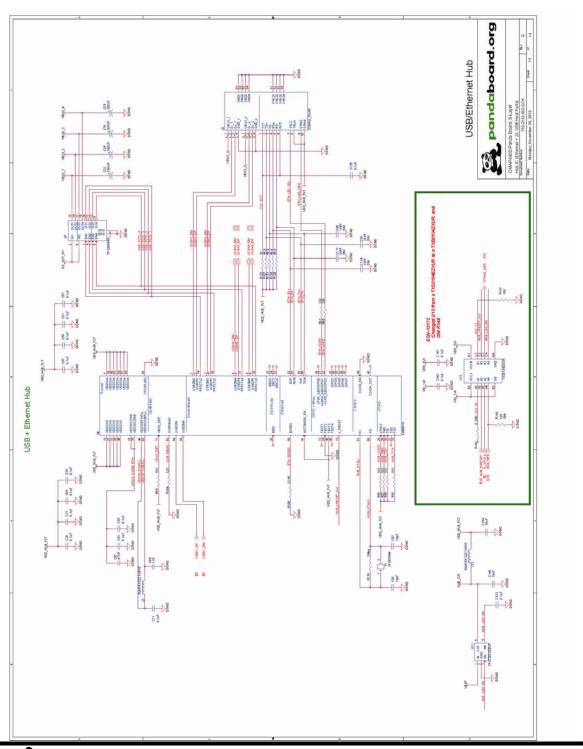

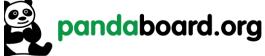

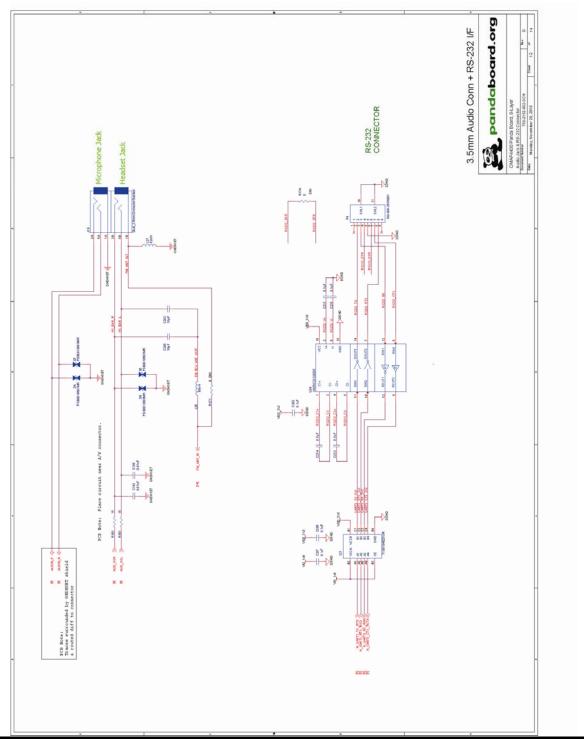

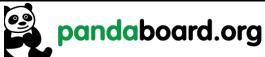

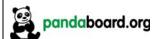

Revision 0.6 November 29, 2010 DOC-21010

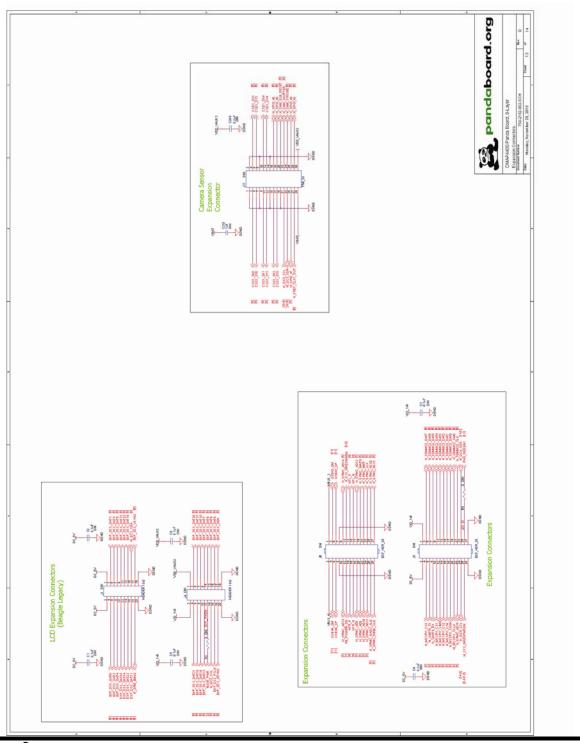

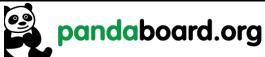

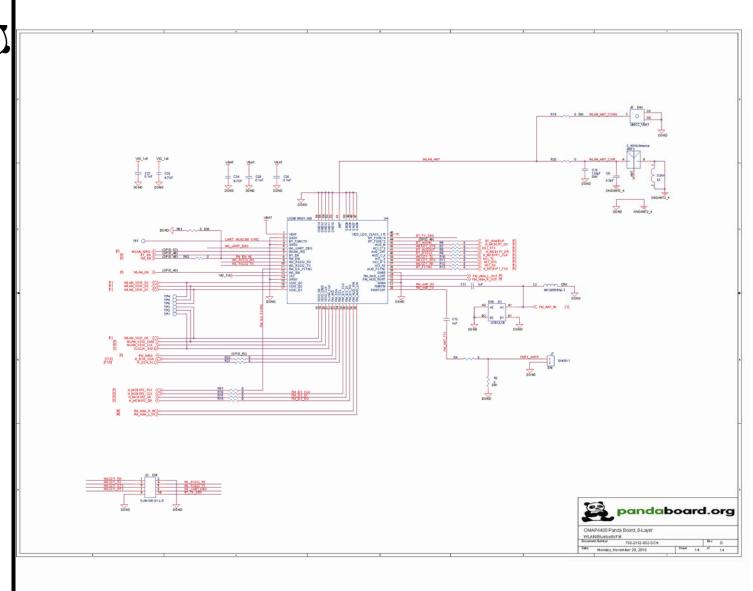

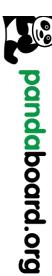